#### UNIVERSITE KASDI MERBAH OUARGLA

Faculté des Sciences Appliquées Département de Génie Electrique

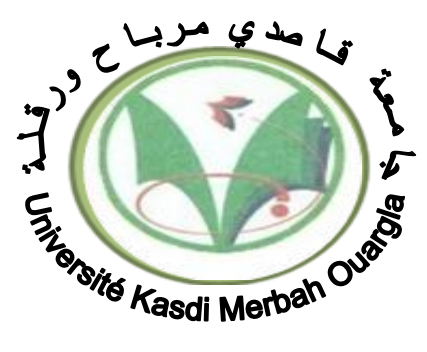

# Mémoire MASTER ACADEMIQUE

Domaine : Sciences et technologies Filière : Génie électrique Spécialité : Electrotechnique Industrielle Présenté par : **M<sup>r</sup> RABIA LAKHDAR**

**Thème:**

# **Modélisation, identification expérimentale et commande vectorielle d'un moteur asynchrone triphasé à cage**

Soutenu publiquement Le : 08/06/2015 Devant le jury :

**M<sup>r</sup> SAHRAOUI LAZHAR** MA (A) Président UKM Ouargla **M<sup>r</sup> TAIBI DJAMEL** MA (A) Encadreur/rapporteur UKM Ouargla **M<sup>r</sup> KHENTTECH LAID** MA (A) Examinateur UKM Ouargla

 **Année universitaire 2014/2015**

*Dédicace*

 *A mes parents* 

 *A mes sœurs, mes Frère* 

 *A mes filles, mes fils* 

 *A toute ma famille* 

 *A tout qui m'ont aidé de prés, ou de loin, je cite en particulier, mon encadreur Mr TAIBI DGAMEL*

*Remerciements*

Ce mémoire a été préparé au sein de laboratoire des machines électriques du département de génie électrique de l'université d'Ouargla.

Je tiens à remercier vivement *ALLAH*le tout puissant, pour m'avoir donné la santé et le pouvoir d'accomplir ce travail.

Je tiens à exprimer mes plus vifs remerciements :

A mon promoteur, Monsieur **Taibi Djamel**, MA(A) à l'université d'Ouargla, de m'avoir proposé le sujet de ce mémoire, et pour ses conseils judicieux et son aide qu'il m'a apporté à tout moment .

Je tiens à remercier également :

Monsieur **Sahraoui Lazhar** qui me fait l'honneur de présider le jury de ce mémoire.

Monsieur **Khattech Laid,** qui m'a fait l'honneur de participer au jury, en tant que examinateur.

## SOMMAIRE

# INTRODUCTION GENERALE………………………………… 2

## **CHAPITRE I**

# **Modélisation Vectorielle du Moteur Asynchrone**

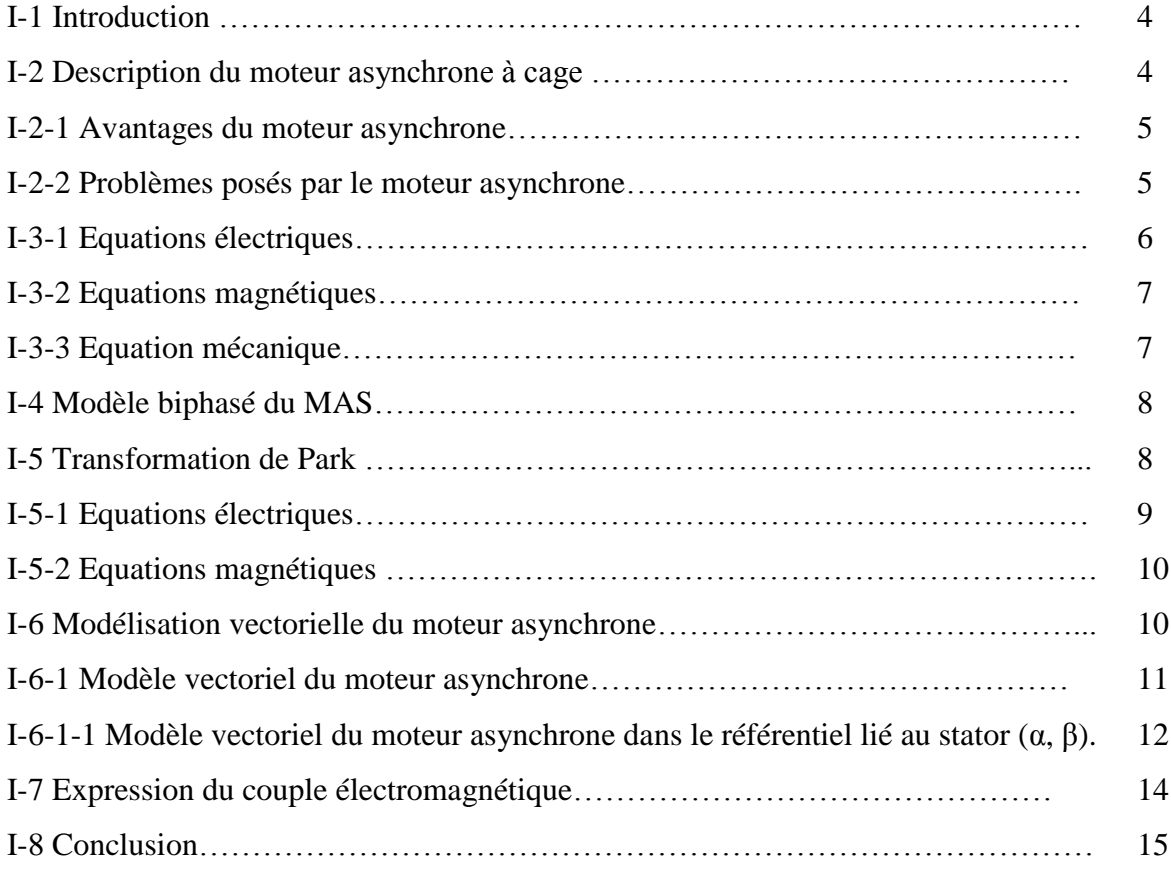

## **CHAPITRE II**

## **Identification Paramétrique de Schéma Equivalent en Régime Permanant d'un Moteur Asynchrone à Cage**

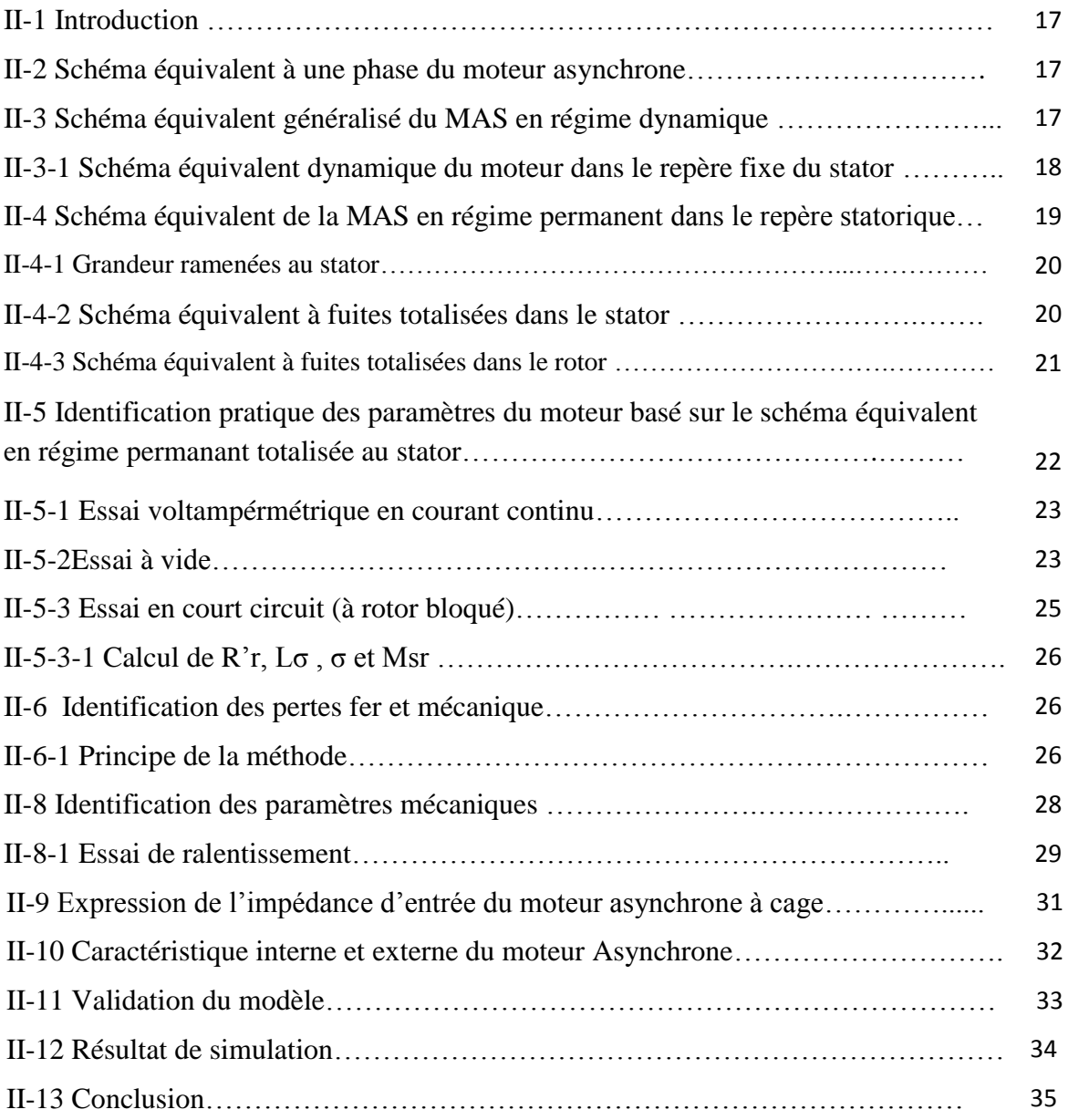

## **CHAPITRE III**

## **COMMANDE VECTORIELLE DU MOTEUR ASYNCHRONE A CAGE**

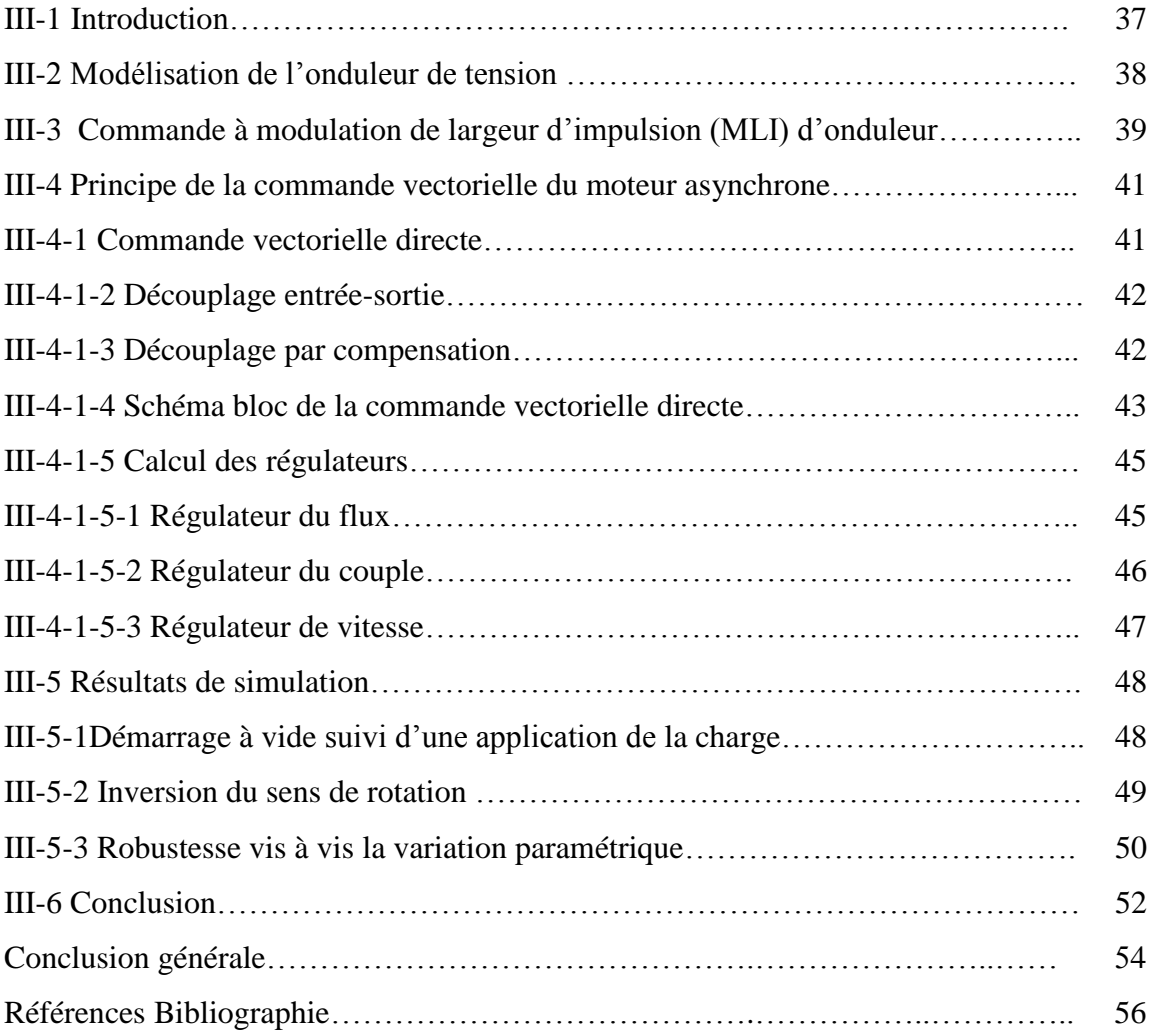

# **INTRODUCTION GENERALE**

### **INTRODUCTION GENERALE**

Au début de l'évolution technologique, le moteur à courant continu a constitué le seul moyen de transformation de l'énergie électrique en énergie mécanique, et la seule source électromagnétique à vitesse variable grâce à sa simplicité de commande.

Après l'invention du premier moteur asynchrone à cage en 1889 par l'électricien allemand Mikhaïl Dolivo-Dobrovolski , et après l'évolution technologique, notamment dans le domaine d'électronique de puissance, le moteur asynchrone remplace efficacement le moteur à courant continu dans les applications à vitesses variables.

Plusieurs recherches scientifiques sont destinés à l'étude de la machine asynchrone dans le but d'élaborer un modèle aussi fin que possible qui puisse rendre compte de la réalité, afin d'arriver à identifier ses paramètres, qui permet par la suite la simulation, la commande et le diagnostic de la machine [5].

Le moteur asynchrone à cage est caractérisé par sa construction simple, sa robustesse et sa fiabilité, mais ces caractéristiques cachent derrière elle une complexité de couplage entre le flux et le couple.

Le présent travail traite la modélisation, l'identification paramétrique et la commande vectorielle du moteur asynchrone triphasé à cage. Nous présentons les essais usuels nécessaires à l'identification du modèle classique monophasé correspondant à la fréquence fondamentale. Puis nous validons les paramètres identifiés dans le modèle du moteur. En suite, la commande vectorielle du moteur asynchrone à cage identifié sera alors présentée.

Dans ce contexte le mémoire comporte trois chapitres :

 Le premier chapitre est consacré à la modélisation du moteur asynchrone à cage en vue de sa commande par l'utilisation de la transformation de Park et l'utilisation de la modélisation vectorielle afin d'éliminer le problème de couplage entre le flux et le couple

Le deuxième chapitre est consacré à l'identification paramétrique du moteur asynchrone à cage par les essais pratiques à partir du modèle établie dans le premier chapitre, suivi par une validation de ces paramètres par simulation en Simulink sous MATLAB.

Le troisième chapitre est consacré à la commande vectorielle directe, on utilisant la modélisation de largeur d'impulsion (MLI).

2

# *CHAPITRE I*

*IDENTIFICATION PARAMETRIQUE DU MOTEUR ASYNCHRONE*

#### **Modélisation vectorielle du moteur asynchrone**

#### **I-1 Introduction :**

L'élaboration de modèle mathématique du moteur asynchrone devient indispensable pour l'étude du régime de fonctionnement transitoire et permanent. Le choix d'un modèle de représentation qu'il soit formel ou issu d'une identification, se fait toujours en fonction du type de commande à réaliser.

Ce modèle peut être obtenu par l'application de la transformation de Park sur le modèle triphasé réel, ou bien par l'utilisation de la notion complexe (modélisation vectorielle).Ces deux théories seront présentés pour établir un modèle simple qui décrit bien le fonctionnement du moteur asynchrone [6], [9], [10].

#### **I-2 Description du moteur asynchrone à cage**

Un moteur asynchrone à cage se présente (Fig. I.1) sous la forme d'un carter (2) entourant le circuit magnétique, ferromagnétique, statorique qui accueille dans des encoches l'enroulement statorique polyphasé (généralement triphasé) bobiné en fil de cuivre isolé (1). A l'intérieur de ce circuit magnétique, qui se présente comme un cylindre creux, séparé par un entrefer, tourne le circuit magnétique rotorique (3) qui accueille dans ses encoches les barreaux de la cage rotorique, en aluminium coulé ou en cuivre, court-circuités à chaque extrémité par des anneaux réalisés dans le même matériau. Le circuit magnétique rotorique est traversé par l'arbre qui repose sur des paliers montés dans les flasques (5), (6) fixées au carter.

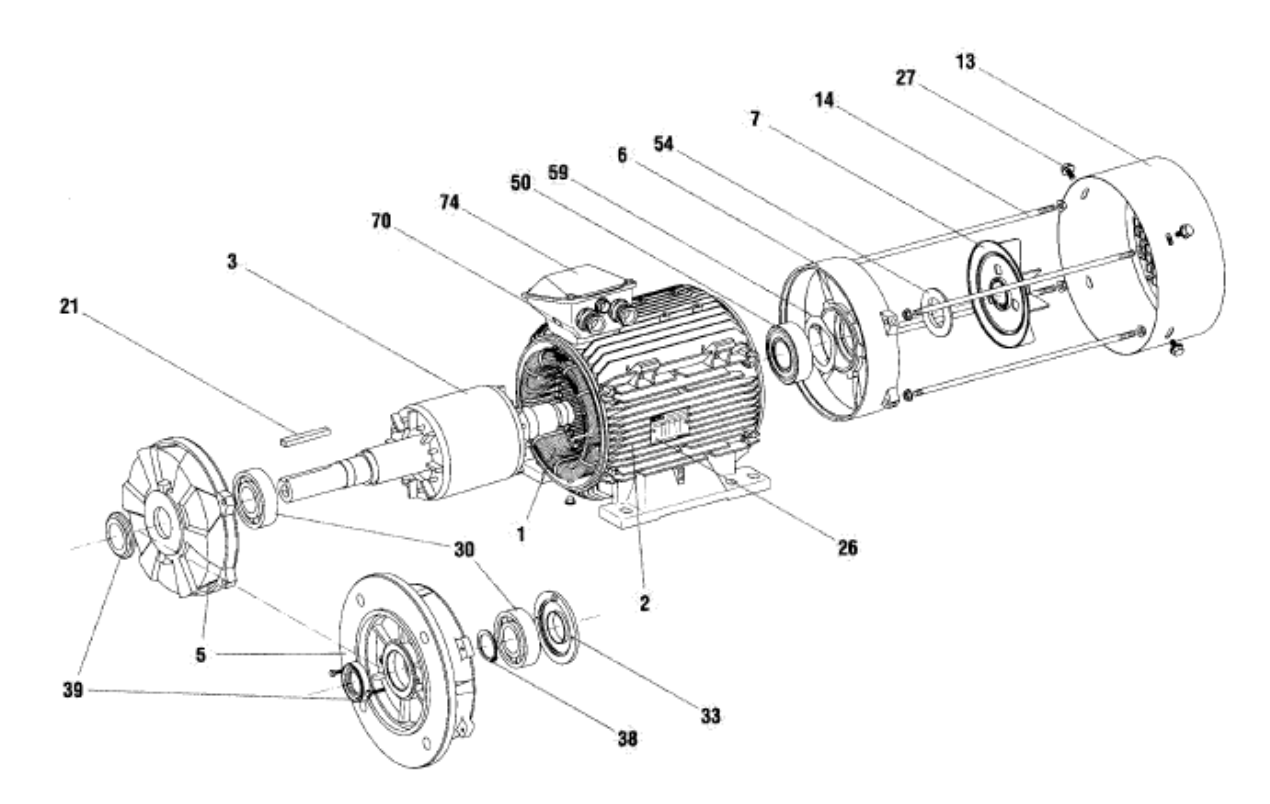

**Fig. I.1** Moteur asynchrone à cage Leroy-Somer

4

Le moteur asynchrone à cage est caractérisé :

- par la présence d'un seul bobinage polyphasé alimenté par une source extérieure au stator,
- par la présence d'un "bobinage" massif en court-circuit au rotor.

#### **I-2-1 Avantages du moteur asynchrone**

Le moteur asynchrone à cage est le moteur le plus répandu dans l'industrie : il est robuste, fiable, économique. Il est également apprécié pour sa très bonne standardisation.

#### **I-2-2 Problèmes posés par le moteur asynchrone**

Dans le moteur asynchrone, le courant statorique sert à la fois à générer le flux et le couple. Le découplage naturel de la machine à courant continu n'existe plus.

D'autre part, on ne peut connaître les variables internes du rotor à cage  $(I<sub>r</sub>$  par exemple) qu'à travers le stator. L'inaccessibilité du rotor nous amènera à modifier l'équation vectorielle rotorique pour exprimer les grandeurs rotoriques à travers leurs actions sur le stator.

La simplicité structurelle cache donc une grande complexité fonctionnelle due aux caractéristiques qui viennent d'être évoquées mais également aux non-linéarités, à la difficulté d'identification et aux variations des paramètres ( $R$ <sub>r</sub> en particulier, jusqu'à 50%) [4] [6].

Le schéma équivalent est un modèle électrique issu de l'approche de modélisation électrique (équations du circuit). C'est le modèle classique d'étude et de conception du MAS. Cette étude tient compte certain nombre d'hypothèses simplificatrices :

- L'entrefer du moteur est d'épaisseur uniforme
- Circuit magnétique non saturé et à une perméabilité constante
- Pertes fer et l'effet de peau sont négligeables
- Les résistances des enroulements ne varient pas avec la température
- Distribution spatiale sinusoïdale des forces magnétomotrices d'entrefer

Avec ses hypothèses, si on considère que le moteur asynchrone possède trois bobines au stator et trois bobines au rotor (fig. I-2).

Les trois types d'équations traduisant le comportement du moteur sont [7] [8] :

**.** Les équations électriques

- **.** Les équations magnétiques
- **.** L'équation mécanique

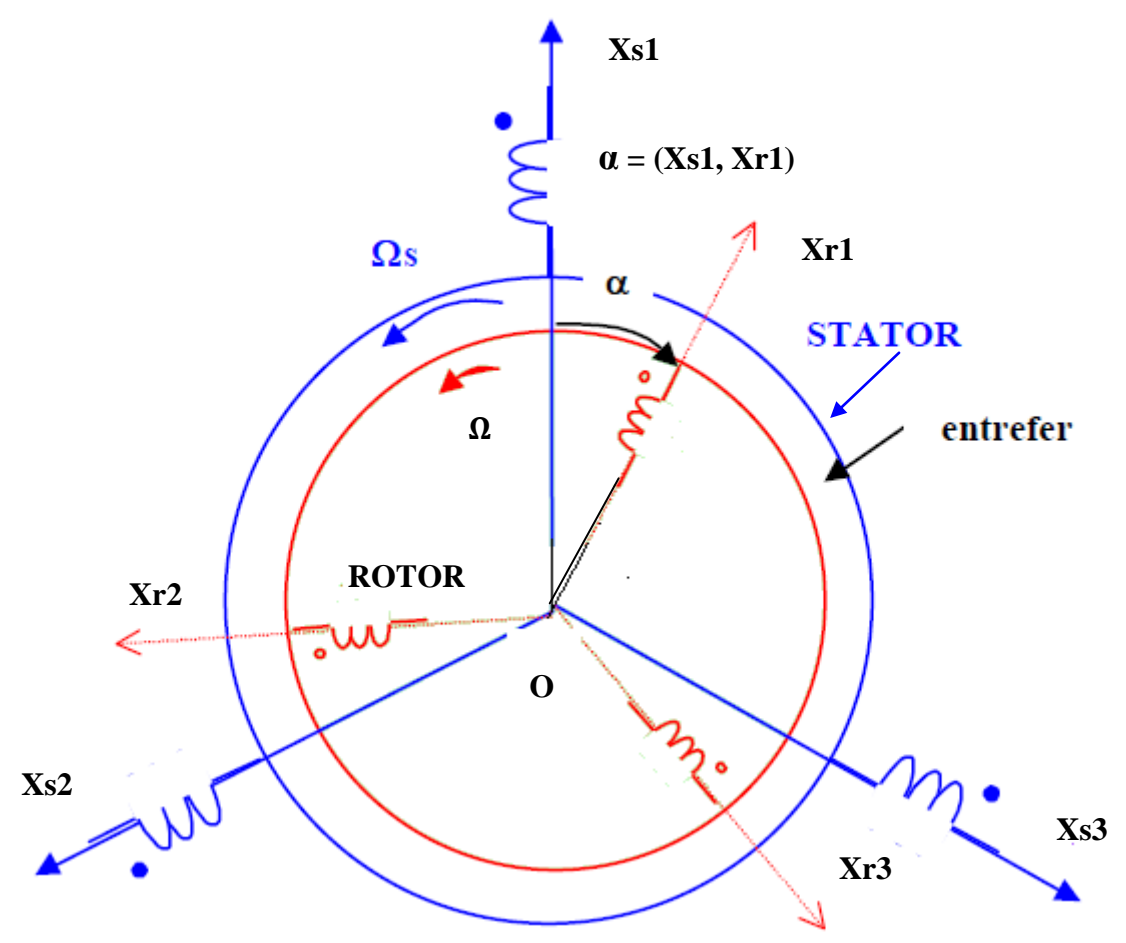

**Fig. I-2 Représentation schématique d'un moteur asynchrone**

#### **I-3-1 Equations électriques**

 Par l'application de la loi d'ohm à chaque phase (fig. I-2), on peut écrire les deux équations statorique et rotorique comme suit : [8]

$$
[V_s] = [R_s][I_s] + \frac{d}{dt}[\Phi_s]
$$
  
\n
$$
[V_r] = [R_r][I_r] + \frac{d}{dt}[\Phi_r]
$$
  
\n
$$
[V_s] = [V_{s1} V_{s2} V_{s3}]^T
$$
  
\n
$$
[I_s] = [I_{s1} I_{s2} V_{s3}]^T
$$
  
\n
$$
[V_r] = [V_{r1} V_{r2} V_{r3}]^T
$$
  
\n
$$
[V_r] = [V_{r1} V_{r2} V_{r3}]^T
$$
  
\n
$$
[V_r] = [I_{r1} I_{r2} I_{r3}]^T
$$
  
\n
$$
[V_r] = [I_{r1} I_{r2} I_{r3}]^T
$$
  
\n
$$
Vecteur comants statorique
$$
  
\n
$$
[0_r] = [0_{s1} 0_{s2} 0_{s3}]^T
$$
  
\n
$$
Vecteur flux statorique
$$
  
\n
$$
[0_r] = [0_{r1} 0_{r2} 0_{r3}]^T
$$
  
\n
$$
Vecteur flux rotorique
$$
  
\n
$$
[R_s]
$$
: Matrice des résistances statoriques  
\n
$$
[R_r]
$$
: Matrice des résistances rotoriques  
\n
$$
Avec : [R_s] = \begin{bmatrix} R_s & 0 & 0 \\ 0 & R_s & 0 \\ 0 & 0 & R_s \end{bmatrix}
$$
  
\net 
$$
[R_r] = \begin{bmatrix} R_r & 0 & 0 \\ 0 & R_r & 0 \\ 0 & 0 & R_r \end{bmatrix}
$$

#### **I-3-2 Equations magnétiques**

 Les conséquences importantes des hypothèses simplificatrices conduisent aux relations linéaires entre les flux et les courants : [6] [8].

$$
[\Phi_{s}] = [L_{s}][I_{s}] + [M_{sr}][I_{r}]
$$
  

$$
[\Phi_{r}] = [L_{r}][I_{r}] + [M_{rs}][I_{s}]
$$
 (I-2)

$$
Avec: \qquad [M_{rs}] = [M_{sr}]^T
$$

$$
\begin{bmatrix} L_s \end{bmatrix} = \begin{bmatrix} L_{s1} & M_{s1} & M_{s1} \\ M_{s1} & L_{s1} & M_{s1} \\ M_{s1} & M_{s1} & L_{s1} \end{bmatrix} \hspace{3cm} \begin{bmatrix} L_r \end{bmatrix} = \begin{bmatrix} L_{r1} & M_{r1} & M_{r1} \\ M_{r1} & L_{r1} & M_{r1} \\ M_{r1} & M_{r1} & L_{r1} \end{bmatrix}
$$

$$
[\mathbf{M}_{\mathrm{sr}}] = [\mathbf{M}_0] \begin{bmatrix} \cos\alpha & \cos(\alpha - \frac{4\pi}{3}) & \cos(\alpha - \frac{2\pi}{3}) \\ \cos(\alpha - \frac{2\pi}{3}) & \cos\alpha & \cos(\alpha - \frac{4\pi}{3}) \\ \cos(\alpha - \frac{4\pi}{3}) & \cos(\alpha - \frac{2\pi}{3}) & \cos\alpha \end{bmatrix}
$$

M<sup>0</sup> : La valeur maximale des inductances mutuelles entre phases statoriques et rotoriques

[L<sup>s</sup> ] : Matrice des inductances statoriques

[L<sup>r</sup> ]: Matrice des inductances rotoriques

[Msr ]: Matrice des inductances mutuelle entre stator et rotor

 $\alpha$ : l'angle de rotation du rotor par rapport au stator

#### **I-3-3 Equation mécanique**

 L'étude des caractéristiques dynamiques du moteur exige l'introduction de l'équation du mouvement suivante : [6]

$$
J\frac{d\Omega}{dt} = C_e - C_r - f_r \Omega
$$
 (I-3)

Avec :

J : le moment d'inertie

Ω : vitesse angulaire de rotation du moteur

f<sup>r</sup> : Coefficient de frottement

C<sup>e</sup> : Couple électromagnétique

C<sub>r</sub>: couple résistant

#### **I-4 Modèle biphasé du MAS**

Le modèle triphasé réel de MAS ainsi défini par les équations (I-1) et (I-2) à un caractère multi variable, non linéaire et fortement couplé entraînant la complexité de sa résolution. L'utilisation de la transformation de Park permet de contourner ce problème et d'obtenir un système d'équations à coefficients indépendants de la position (constants) et donc facile à résoudre (modèle biphasé).

#### **I-5 Transformation de Park**

La transformation de Park, repose sur l'utilisation de deux phases au lieu des trois phases d'axes fixes du stator (a, b, c) ou du rotor (A, B, C). En effet, on considère l'enroulement équivalent formé de deux bobinages d'axes perpendiculaires (u, v) tournant à la vitesse  $\omega_a$  par rapport au stator et à la vitesse  $\omega$  par rapport au rotor (Fig. I-3). La transformation de Park consiste à transformer la représentation du moteur triphasée équilibrée à une représentation biphasée équivalente caractérisée par deux axes u, v.

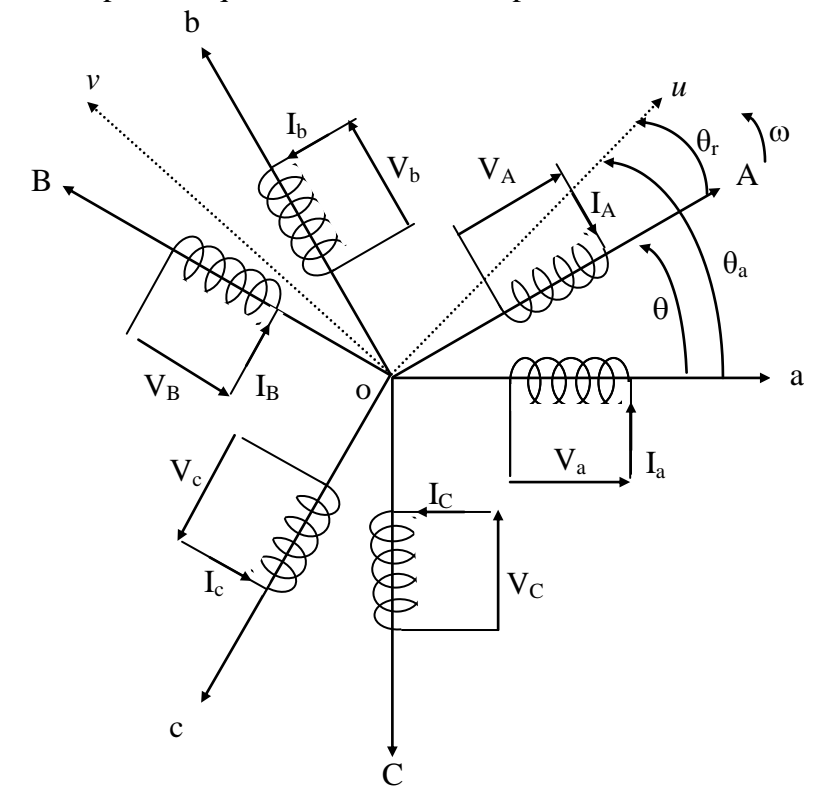

**Fig. I-3 Repérage angulaire des systèmes d'axes dans l'espace** 

La transformation d'un enroulement triphasé en enroulement biphasée, en tenant compte de l'égalité des puissances, est définie par la matrice de Park suivante [6], [9], [10] :

$$
\begin{bmatrix} X_u \\ X_v \\ X_o \end{bmatrix} = [A] \begin{bmatrix} X_a \\ X_b \\ X_c \end{bmatrix}
$$
 (I-4)

Avec :

 $X$  : grandeur physique (représente le vecteur tension, courant ou flux).  $X<sub>o</sub>$ : composante homopolaire

La matrice de transformation [A]est donnée par :  
\n
$$
[\text{A}] = \sqrt{\frac{2}{3}} \begin{bmatrix} \cos \theta_a & \cos(\theta_a - \frac{2\pi}{3}) & \cos(\theta_a - \frac{4\pi}{3}) \\ -\sin \theta_a & -\sin(\theta_a - \frac{2\pi}{3}) & -\sin(\theta_a - \frac{4\pi}{3}) \\ \frac{1}{\sqrt{2}} & \frac{1}{\sqrt{2}} & \frac{1}{\sqrt{2}} & \frac{1}{\sqrt{2}} \end{bmatrix}
$$
\n(I-5)

La matrice inverse 
$$
[A]^{-1}
$$
 est donnée par :  
\n
$$
[\text{cos } \theta_a \qquad -\sin \theta_a \qquad \frac{1}{\sqrt{2}}
$$
\n
$$
[\text{A}]^{-1} = \sqrt{\frac{2}{3}} \begin{bmatrix} \cos \theta_a & -\frac{2\pi}{3} & -\sin(\theta_a - \frac{2\pi}{3}) & \frac{1}{\sqrt{2}} \\ \cos(\theta_a - \frac{4\pi}{3}) & -\sin(\theta_a - \frac{4\pi}{3}) & \frac{1}{\sqrt{2}} \end{bmatrix}
$$
\n(I-6)

 $\theta_a$ : Angle de rotation du repère (u.v.).

Suite à l'application de la transformation de Park, les équations électriques et magnétiques modélisant le moteur asynchrone sont alors les suivantes:

#### **I-5-1 Equations électriques**

Les expressions des tensions statoriques et rotoriques dans le système d'axe (u.v.) s'écrivant : [2], [8], [11].

- Pour le stator :

$$
\begin{cases}\nV_{us} = R_s I_{us} + \frac{d\Phi_{us}}{dt} - \omega_a \Phi_{vs} \\
V_{vs} = R_s I_{vs} + \frac{d\Phi_{vs}}{dt} + \omega_a \Phi_{us} \\
V_{os} = R_s I_{os} + \frac{d\Phi_{os}}{dt}\n\end{cases}
$$
\n(I-7)

- Pour le rotor

$$
\begin{cases}\nV_{ur} = R_r I_{ur} + \frac{d\Phi_{ur}}{dt} - (\omega_a - \omega_r) \Phi_{vr} \\
V_{vr} = R_r I_{vr} + \frac{d\Phi_{vr}}{dt} + (\omega_a - \omega_r) \Phi_{ur} \\
V_{or} = R_r I_{or} + \frac{d\Phi_{or}}{dt}\n\end{cases}
$$
\n(I-8)

#### **I-5-2 Equations magnétiques**

- Pour le stator :  
\n
$$
\begin{cases}\n\Phi_{us} = L_s I_{us} + M_{sr} I_{ur} \\
\Phi_{vs} = L_s I_{vs} + M_{sr} I_{vr} \\
\Phi_{os} = L_s I_{os} \\
\end{cases}
$$
\n- Pour le rotor :  
\n
$$
\begin{cases}\n\Phi_{ur} = L_r I_{ur} + M_{sr} I_{us} \\
\Phi_{vr} = L_r I_{vr} + M_{sr} I_{vs} \\
\Phi_{or} = L_r I_{or}
$$
\n(I-10)

Avec :

 $M_{sr}$ ,  $L_r$ ,  $L_s$ : Inductances respectivement, mutuelle, propre rotorique, propre statoruque. La position des deux axes u.v peut être fixée par rapport aux trois référentiels suivants :

- Référentiel lié au stator ( $θ_a = 0$ ), ou système d'axes (α, β).
- Référentiel lié au rotor  $(\theta_a = \theta_r)$ , ou système d'axes  $(x, y)$ .
- Référentiel lié au champ tournant  $(\theta_a = \theta_s)$ , ou système d'axes (d, q).

#### **I-6 Modélisation vectorielle du moteur asynchrone**

Au stator comme au rotor, les courants triphasés parcourant des enroulements triphasés créent des champs magnétiques pulsatoires, dont les superpositions génèrent des champs magnétiques tournants [1], [2]. Sur cette base, on peut généraliser à tout système des grandeurs triphasées la représentation vectorielle, par la transformation suivante:

$$
\overline{X} = K_{T} \begin{bmatrix} 1 & e^{j\frac{2\pi}{3}} & e^{j\frac{4\pi}{3}} \end{bmatrix} \begin{bmatrix} X_{a} \\ X_{b} \\ X_{c} \end{bmatrix}
$$
 (I-11)

Où :  $X_a$ ,  $X_b$ ,  $X_c$  sont les valeurs instantanées du système triphasé (tension, courant, ou flux) et X est un vecteur tournant à une vitesse angulaire, égale à la pulsation électrique des grandeurs du système triphasé. K<sub>T</sub> est un coefficient de normalisation [1], [2], [13].

T  $K_T = \frac{2}{3}$ 3  $=\frac{2}{3}$ , pour la représentation vectorielle conservant les amplitudes.  $K_T = \sqrt{\frac{2}{3}}$ , pour la représentation vectorielle conservant la puissance.

La représentation vectorielle d'une grandeur triphasée peut se projeter dans différents référentiels (s), (r) et (T) (Fig. I-4), liés au moteur asynchrone [4], [11].

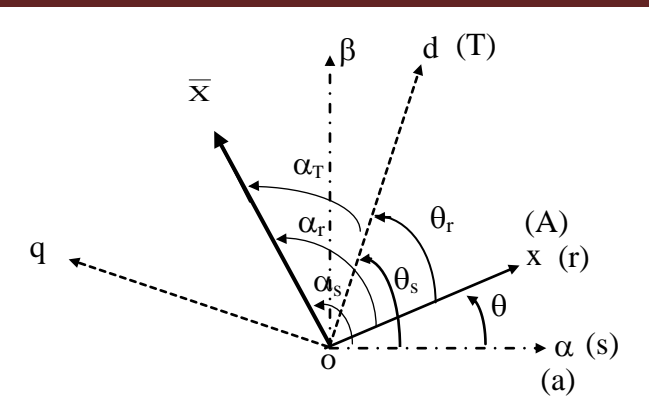

**Fig. I-4 : Position des systèmes d'axes.**

De plus les formules de changement de référentiel permettent aisément de passer d'un référentiel à l'autre sont données par*:*

 $\overline{X}_{(s)} = X \cdot e^{\int \alpha_s}$ : Dans le référentiel fixe (s) lié au stator, d'axe  $(\alpha, \beta)$  tel que l'axe  $\alpha$  réel soit confondu avec l'axe de symétrie de la phase (a) du stator.

 $\overline{X}_{(r)} = X \cdot e^{J\alpha_r}$ : Dans le référentiel fixe (r) lié au rotor, d'axe (x, y) tel que l'axe x réel soit confondu avec l'axe de symétrie de la phase (A) du rotor.

 $\overline{X}(T) = X \cdot e^{J\alpha_T}$ : Dans un référentiel mobile (T), d'axe (d, q), tournant à la vitesse du champ.

A partir des positions angulaires relatives de chaque référentiel par rapport à un autre, on déduit les expressions de changement de référentiel suivantes :

\n Changement de (s) vers (T): \n 
$$
\overline{X}(T) = \overline{X}_{(s)} e^{-j\theta_s}
$$
\n avec  $\theta_s = \alpha_s - \alpha_T$ \n

\n\n Changement de (r) vers (T): \n  $\overline{X}(T) = \overline{X}_{(r)} e^{-j\theta_r}$ \n avec  $\theta_r = \alpha_r - \alpha_T$ \n

\n\n Changement de (r) vers (s): \n  $\overline{X}_{(s)} = \overline{X}_{(r)} e^{j\theta}$ \n avec  $\theta = \alpha_s - \alpha_r$ \n

\n\n Changement de (s) vers (r): \n  $\overline{X}_{(r)} = \overline{X}_{(s)} e^{-j\theta}$ \n

#### **I-6-1 Modèle vectoriel du moteur asynchrone**

Le modèle mathématique du moteur asynchrone, peut être simplifié considérablement par l'utilisation de la représentation vectorielle des équations de tension, du courant et du flux. La représentation vectorielle du système d'équations générales est donnée par : [13].

$$
\overline{V}_{s}(s) = R_{s} \overline{I}_{s}(s) + \frac{d\Phi_{s}(s)}{dt}
$$
 (I-13)

$$
\overline{V}_{r}(r) = R_{r} \overline{I}_{r}(r) + \frac{d\overline{\Phi}_{r}(r)}{dt}
$$
\n(1-14)

$$
\overline{\Phi}_{s}(s) = L_{s}\overline{I}_{s}(s) + Msr\overline{I}_{r}(r)e^{j\theta}
$$
\n(1-15)

$$
\overline{\Phi}_{r}(r) = L_{r} \overline{I}_{r}(r) + Msr \overline{I}_{s}(s)e^{-j\theta}
$$
\n(1-16)

Avec :

 $\bar{I}_{r(r)}e^{j\theta}$ : Le courant rotorique dans le référentiel statorique selon les expressions de changement de référentiel (II-9).

 $\bar{I}_s(s)e^{-j\theta}$  : Le courant statorique dans le référentiel rotorique selon (II-9).

**I-6-1-1 Modèle vectoriel du moteur asynchrone dans le référentiel lié au stator (α, β)** Nous avons, d'après (I-16) :

$$
\bar{I}_{r}(r) = \frac{\bar{\Phi}_{r}(r) - Msr\bar{I}_{s}(s)e^{-j\theta}}{L_{r}}
$$
\n(1-17)

D'où, après dérivation :

$$
\vec{i}_{r(r)} = \frac{\vec{\Phi}_{r(r)} - Msr \vec{i}_{s(s)e}^{-j\theta} + Msrj \vec{\Theta} \vec{i}_{s(s)e}^{-j\theta}}{L_{r}}
$$
(I-18)

D'après (I-13) et (I-15) on obtient :

$$
\nabla_{\mathbf{S}}(\mathbf{s}) - \mathbf{R}_{\mathbf{S}} \bar{\mathbf{I}}_{\mathbf{S}}(\mathbf{s}) = \mathbf{L}_{\mathbf{S}} \bar{\mathbf{I}}_{\mathbf{S}}(\mathbf{s}) + \mathbf{j} \hat{\boldsymbol{\theta}} \mathbf{M} \mathbf{S} \mathbf{r} \bar{\mathbf{I}}_{\mathbf{r}}(\mathbf{r}) \boldsymbol{e}^{\mathbf{j} \boldsymbol{\theta}} + \mathbf{M} \mathbf{S} \mathbf{r} \bar{\mathbf{I}}_{\mathbf{r}}(\mathbf{r}) \boldsymbol{e}^{\mathbf{j} \boldsymbol{\theta}}
$$
(I-19)

$$
V_{s}(s) - R_{s}I_{s}(s) = L_{s}I_{s}(s) + j\theta MsrI_{r}(r)e^{j\theta} + MsrI_{r}(r)e^{j\theta}
$$
\n(1-19)  
\nEn remplagant (I-18) dans l'expression (I-19) nous obtenons:  
\n
$$
\overline{V}_{s}(s) - R_{s}\overline{I}_{s}(s) = L_{s}\overline{I}_{s}(s) + j\theta MsrI_{r}(r)e^{j\theta} + \frac{Msr}{L_{r}}e^{j\theta}\left[\overline{\Phi}_{r}(r) - Msr\overline{I}_{s}(s)e^{-j\theta} + Msrj\overline{\theta}\overline{I}_{s}(s)e^{-j\theta}\right]
$$
\n(1-20)

D'après (I-14), avec  $V_r(r) = 0$  (rotor en court-circuit) on' a :

$$
\bar{I}_{r}(r) = -\frac{\dot{\overline{\Phi}}_{r}(r)}{R_{r}} \tag{I-21}
$$

En remplaçant (I-20) dans (I-16) on obtient :

$$
\frac{\dot{\Phi}}{\Phi}_r(r) = -\frac{R_r}{L_r} \left[ \overline{\Phi}_r(r) - Msr \overline{I}_s(s)e^{-j\theta} \right]
$$
\n(I-22)

En remplaçant (I-21) et (I-22) dans (I-20) on trouve

$$
L_{r} \perp^{1}(t) \quad L_{r} \perp^{1}(t) \quad \text{if } L_{s} \text{ is a constant}
$$
\n
$$
\left( L_{s} - \frac{Msr^{2}}{L_{r}} \right) \vec{I}_{s}(s) = Msr \left( \frac{R_{r}}{L_{r}^{2}} - j \frac{\theta}{L_{r}} \right) \overline{\Phi}_{r}(r) e^{j\theta} - \left[ \frac{Msr^{2}}{L_{r}^{2}} R_{r} + R_{s} \right] \vec{I}_{s}(s) + \overline{V}_{s}(s) \tag{I-23}
$$

Après simplification on trouve que :

**CHAPTER E I Modélication vectorielle du moteur asynchronous**  
\n
$$
\vec{I}_{s}(s) = \frac{Msr}{\sigma L_{r}L_{s}} \left( \frac{R_{r}}{L_{r}} - j\hat{\theta} \right) \overline{\Phi}_{r}(r)e^{j\theta} - \left[ \frac{\frac{Msr^{2}}{L_{r}^{2}}R_{r} + R_{s}}{\sigma L_{s}} \right] \vec{I}_{s}(s) + \frac{1}{\sigma L_{s}} \overline{V}_{s}(s)
$$
\n(1-24)

Le flux rotorique dans le repère statorique  $(α, β)$  est donné par :

$$
\overline{\Phi}_{\mathbf{r}}(\mathbf{s}) = \overline{\Phi}_{\mathbf{r}}(\mathbf{r})e^{\mathbf{j}\theta} \tag{I-25}
$$

La dérivée de l'équation (I-25) est donnée par l'expression suivante:

$$
\dot{\overline{\Phi}}_{\Gamma}(s) = j\dot{\theta}\overline{\Phi}_{\Gamma}(r)e^{j\theta} + \dot{\overline{\Phi}}_{\Gamma}(r)e^{j\theta}
$$
\n(I-26)

En remplaçant  $\Phi_r(r)$  $\bullet$  $\Phi$ r (r) par (I-22), nous obtenons

En remplaçant 
$$
\Phi_r(r)
$$
 par (I-22), nous obtenons  
\n
$$
\frac{1}{\Phi_r(s)} = j\theta \overline{\Phi_r}(r)e^{j\theta} + \text{Msr} \frac{R_r}{L_r} \overline{I}_s(s) - \frac{R_r}{L_r} \overline{\Phi_r}(r)e^{j\theta}
$$
\n(I-28)

Finalement, après simplification, le modèle vectoriel du moteur dans le repère (α, β) est donné

par le système d'équations suivant : [13], [14].  
\n
$$
\begin{cases}\n\tau_{\sigma} \frac{d\bar{I}_s(s)}{dt} + \bar{I}_s(s) = \frac{K_r}{R_{\sigma} \tau_r} (1 - j\omega \tau_r) \overline{\Phi}_r(s) + \frac{1}{R_{\sigma}} \overline{V}_s(s) \\
\tau_r \frac{d\bar{\Phi}_r(s)}{dt} + \overline{\Phi}_r(s) = M \overline{\mathrm{sr}} \bar{I}_s(s) + j\omega \tau_r \overline{\Phi}_r(s)\n\end{cases}
$$
\n(I-29)

Avec:

$$
\tau_{\sigma} = \sigma \frac{L_s}{R_{\sigma}}
$$
  $R_{\sigma} = R_s + K_r^2.R_r$   $K_r = \frac{Msr}{L_r}$ 

tel que :

$$
\omega = \hat{\theta} = P\Omega \quad \text{: vitesse électricque de rotation.}
$$
\n
$$
\tau_r = \frac{L_r}{R_r} \quad \text{: Constante de temps rotorique.}
$$
\n
$$
\overline{V}_s(s) = V_{s\alpha} + jV_{s\beta}, \ \overline{I}_s(s) = I_{s\alpha} + jI_{s\beta}, \ \overline{\Phi}_r(s) = \Phi_{r\alpha} + j\Phi_{r\beta}
$$

donnée sous la forme matricielle suivante :

Dans le repère statorique (α, β), la représentation d'état du système d'équations (I-29) est

\ndonné sous la forme matricielle suivante :

\n
$$
\frac{d}{dt} \begin{bmatrix}\nI_{sa} \\
I_{sp} \\
I_{sp} \\
\Phi_{r\alpha} \\
\Phi_{r\beta}\n\end{bmatrix} = \begin{bmatrix}\nI_{\alpha} & I_{\mathbf{r}} \\
\frac{1}{\tau_{\sigma}} & 0 & \frac{K_{\mathbf{r}}}{\tau_{\sigma}R_{\sigma}\tau_{\mathbf{r}}}\n\end{bmatrix}\n\begin{bmatrix}\nI_{\mathbf{r}} \\
I_{sp} \\
I_{sp} \\
\Phi_{r\alpha} \\
\Phi_{r\beta}\n\end{bmatrix} = \begin{bmatrix}\nI_{sa} \\
I_{s\beta} \\
I_{s\beta} \\
I_{sp} \\
\Phi_{r\alpha} \\
\Phi_{r\beta}\n\end{bmatrix}\n\begin{bmatrix}\nI_{sa} \\
I_{s\beta} \\
I_{sp} \\
\Phi_{r\alpha} \\
\Phi_{r\beta}\n\end{bmatrix}\n\begin{bmatrix}\nI_{sa} \\
I_{s\beta} \\
I_{sp} \\
\Phi_{r\beta}\n\end{bmatrix}\n\begin{bmatrix}\nI_{sa} \\
I_{s\beta} \\
I_{sp} \\
\Phi_{r\beta}\n\end{bmatrix}\n\begin{bmatrix}\nV_{sa} \\
V_{sa} \\
V_{sp}\n\end{bmatrix}
$$
\n(I-30)

Dans notre considération, on choisit le système d'axe (α, β), ce qui ne permet de réduire le nombre important des coefficients. Le passage du système triphasé au système biphasé est définit par la matrice de transformation semblable à celle de Park dite (transformation de Concordia).

Concordia).  
\n
$$
\begin{bmatrix}\nV_{s\alpha} \\
V_{s\beta} \\
V_{s0}\n\end{bmatrix} = \sqrt{\frac{2}{3}} \begin{bmatrix}\n1 & -\frac{1}{2} & -\frac{1}{2} \\
0 & \frac{\sqrt{3}}{2} & -\frac{\sqrt{3}}{2} \\
\frac{1}{\sqrt{2}} & \frac{1}{\sqrt{2}} & \frac{1}{\sqrt{2}}\n\end{bmatrix} \begin{bmatrix}\nV_{as} \\
V_{bs} \\
V_{cs}\n\end{bmatrix}
$$
\n(I-31)

La transformation inverse de Concordia est donnée par :  
\n
$$
\begin{bmatrix}\nV_{as} \\
V_{bs} \\
V_{cs}\n\end{bmatrix} = \sqrt{\frac{2}{3}} \begin{bmatrix}\n1 & 0 & \frac{1}{\sqrt{2}} \\
-\frac{1}{2} & \frac{\sqrt{3}}{2} & \frac{1}{\sqrt{2}} \\
-\frac{1}{2} & -\frac{\sqrt{3}}{2} & \frac{1}{\sqrt{2}}\n\end{bmatrix} \begin{bmatrix}\nV_{s\alpha} \\
V_{s\beta} \\
V_{so}\n\end{bmatrix}
$$
\n(I-32)

Dans beaucoup des cas, le système de grandeurs triphasées est tel que la somme instantanée des grandeurs est nulle, ce qui permet d'annuler la composante homopolaire d'indice "o".

#### **I-7 Expression du couple électromagnétique**

Une expression du couple électromagnétique, exprimée à partir grandeurs dans le repère  $(α, β)$  peut être donnée par : [12], [13].

$$
C_e = P \frac{Msr}{Lr} (\Phi_{r\alpha} I_{s\beta} - \Phi_{r\beta} I_{s\alpha}) = PK_r (\Phi_{r\alpha} I_{s\beta} - \Phi_{r\beta} I_{s\alpha})
$$
(I-33)

Sous forme vectoriel on peut écrire l'équation du couple électromagnétique comme suit :

$$
C_e = PK_r \left| \overline{\Phi}_r \times \overline{I}_s \right| \tag{I-34}
$$

L'équation caractérisant l'interaction électromécanique est donnée par: [13].

$$
C_e - C_r = J \frac{d\Omega}{dt} + f_r \Omega
$$
 (I-35)

 $C_{\alpha}$ : Couple électromagnétique délivré par le moteur*.*

 $C_r$ : Couple résistant de la charge.

 $J\frac{d}{dt}$ dt Ω : Couple d'inertie des masses en rotation rapporté au rotor.

 $f_r \Omega$ : Couple des frottements visqueux.

.

L'équation (I-29) et (I- 34) définissent le modèle vectoriel du moteur à synchrone dont le schéma bloc est donné par la figure I-5.

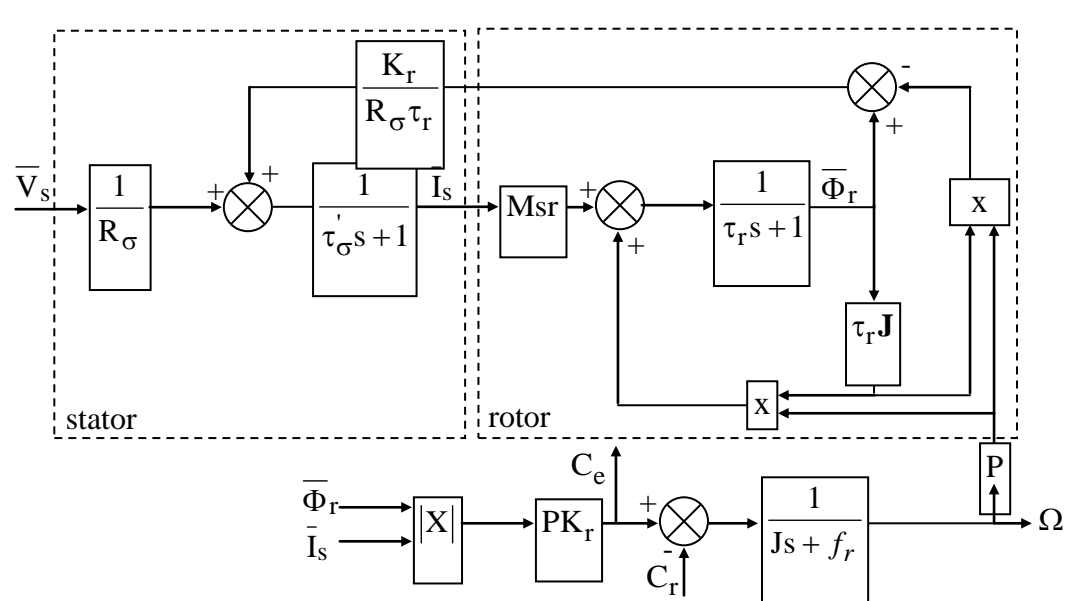

**Fig. I-5 Schéma bloc du modèle d'état du moteur asynchrone**

La matrice anti- symétrique **J** est donnée comme suit:

$$
\mathbf{J} = \begin{bmatrix} 0 & -1 \\ +1 & 0 \end{bmatrix} \qquad \mathbf{J}^2 = -\mathbf{I} \text{ (I, matrice identifier)}
$$

#### **I-8 Conclusion**

Dans ce chapitre, nous avons présenté la modélisation du moteur asynchrone associée à une source d'alimentation purement sinusoïdale par deux théories : l'application de la transformation de Park et l'utilisation de la modélisation vectorielle. En effet, cette dernière modélisation offre à son modèle une structure mathématique compacte plus maniable et par conséquent plus simple à utiliser. De plus, si en programmation sous MATLAB/SIMULINK, une réduction de temps d'exécution en faveur du modèle vectoriel.

# *CHAPITRE II*

# *MODELISATION VECTORIELLE DU MOTEUR ASYNCHRONE*

### **Identification paramétrique de schéma équivalent en régime permanent d'un moteur asynchrone à cage**

#### **II-1 Introduction**

Les données des plaques signalétiques ainsi les données fournies par les constructeurs des machines asynchrones ne sont pas suffisants pour connaitre tous les paramètres électriques et mécaniques de ces machines, et c'est pour cela on recourt à des essais pratiques pour la détermination de ces paramètres, et avant ca, il faut élaborer un modèle mathématique de la machine asynchrone composé par un système d'équations contient des paramètres qu'il faut les déterminer avant tout étude sur ces machines [2].

Ce chapitre sera consacré, en premier temps, à l'établissement des différents schémas équivalents de MAS, ensuite on procédera à la méthode conventionnelle basée sur les essais expérimentaux pour l'identification des paramètres électriques et mécanique de MAS.

#### **II-2 Schéma équivalent à une phase du moteur asynchrone**

Le schéma équivalent est un modèle électrique issu de l'approche de modélisation électrique (équations du circuit). C'est le modèle classique d'étude et de conception du MAS. Cette étude tient compte certain nombre d'hypothèses simplificatrices :

- L'entrefer du moteur est d'épaisseur uniforme
- Circuit magnétique non saturé et à une perméabilité constante
- Pertes fer et l'effet de peau sont négligeables
- Les résistances des enroulements ne varient pas avec la température
- Distribution spatiale sinusoïdale des forces magnétomotrices d'entrefer

#### **II-3 Schéma équivalent généralisé du MAS en régime dynamique**

La dynamique électromagnétique du MAS triphasé, est régie par les équations (II-1) et (II-2) du modèle de Park généralisé : [7]

$$
\begin{cases}\n\overline{V}_{s} = R_{s} \overline{I}_{s} + \frac{d\overline{\Phi}_{s}}{dt} + j\omega_{a} \overline{\Phi}_{s} \\
\overline{V}_{r} = R_{r} \overline{I}_{r} + \frac{d\overline{\Phi}_{r}}{dt} + j\omega_{r} \overline{\Phi}_{r}\n\end{cases}
$$
\n(II-1)

$$
\begin{cases}\n\overline{\Phi}_{\mathbf{s}} = \mathbf{L}_{\mathbf{s}} \overline{\mathbf{I}}_{\mathbf{s}} + \mathbf{M}_{\mathbf{sr}} \overline{\mathbf{I}}_{\mathbf{r}} \\
\overline{\Phi}_{\mathbf{r}} = \mathbf{L}_{\mathbf{r}} \overline{\mathbf{I}}_{\mathbf{r}} + \mathbf{M}_{\mathbf{sr}} \overline{\mathbf{I}}_{\mathbf{s}}\n\end{cases} \tag{II-2}
$$

En introduisant les inductances de fuites statorique et rotorique définies respectivement par :

$$
\begin{cases}\n\mathbf{l}_s = \mathbf{L}_s - \mathbf{M}_{sr} \\
\mathbf{l}_r = \mathbf{L}_r - \mathbf{M}_{sr}\n\end{cases}
$$
\n(II-3)

Le courant magnétisant qui sert à produire le flux dans l'entrefer est donné par :  $\overline{I}_m = \overline{I}_s + \overline{I}_r$ (II-4) Les équations aux tensions et aux flux sont :

$$
\overline{V}_{s} = R_{s}\overline{I}_{s} + I_{s}\frac{d\overline{I}_{s}}{dt} + M_{sr}\frac{d\overline{I}_{m}}{dt} + j\omega_{a}\overline{\Phi}_{s}
$$
(II-5)

$$
\overline{V}_{r} = \overline{0} = R_{r}\overline{I}_{r} + l_{r}\frac{d\overline{I}_{r}}{dt} + M_{sr}\frac{d\overline{I}_{m}}{dt} + j\omega_{r}\overline{\Phi}_{r}
$$
(II-6)

$$
\overline{\phi}_s = l_s \overline{I}_s + M_{sr} \overline{I}_m \tag{II-7}
$$

$$
\overline{\Phi}_{\rm r} = l_{\rm r} \overline{I}_{\rm r} + M_{\rm sr} \overline{I}_{\rm m} \tag{II-8}
$$

Ce modèle peut être représenté par le schéma de la Fig II-1

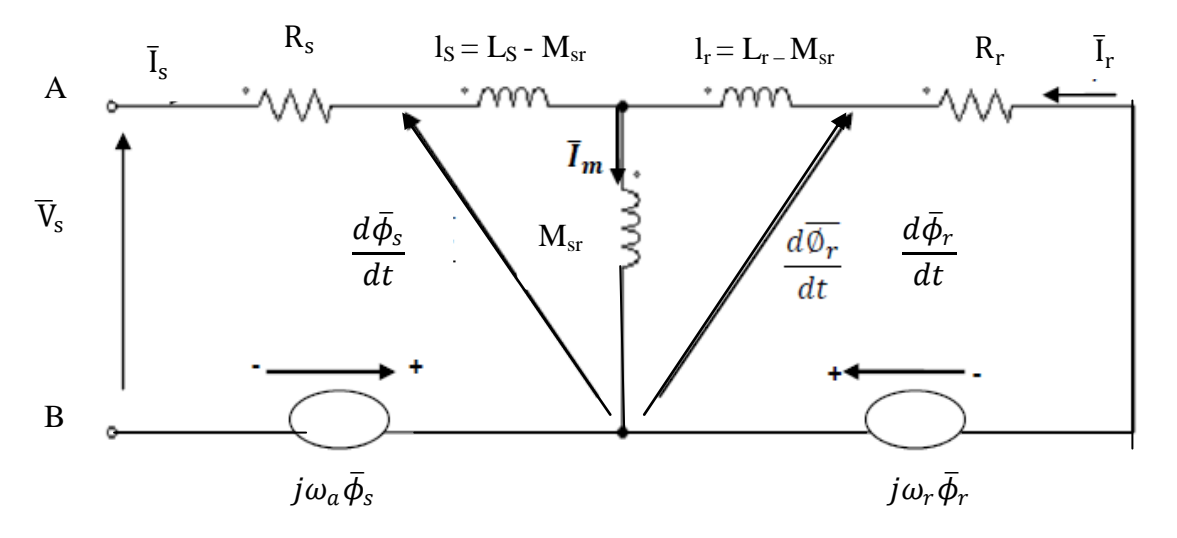

**Fig II-1: Schéma équivalent généralisé de la MAS en régime dynamique**

Ce modèle est caractérisé par des F.é.m de rotation induites respectivement dans le stator et dans le rotor et qui dépendent des courants du stator et rotor et de la vitesse de rotation.

#### **II-3-1 Schéma équivalent dynamique du moteur dans le repère fixe au stator :**

Le moteur asynchrone est généralement représenté en régime dynamique par un modèle dans le repère fixe (α, β), (la pulsation  $ω<sub>α</sub> = 0$ ) qui est caractérisé par les équations suivantes [7] [4]:

$$
\overline{V}_{s} = R_{s}\overline{I}_{s} + l_{s}\frac{d\overline{I}_{s}}{dt} + M_{sr}\frac{d\overline{I}_{m}}{dt}
$$
\n(II-9)

$$
\overline{V}_{r} = \overline{0} = R_{r}\overline{I}_{r} + l_{r}\frac{d\overline{I}_{r}}{dt} + M_{sr}\frac{d\overline{I}_{m}}{dt} - j\omega_{r}\overline{\Phi}_{r}
$$
\n(II-10)

La figure II-2 représente le modèle de la MAS dans le repère (α, β) en régime dynamique.

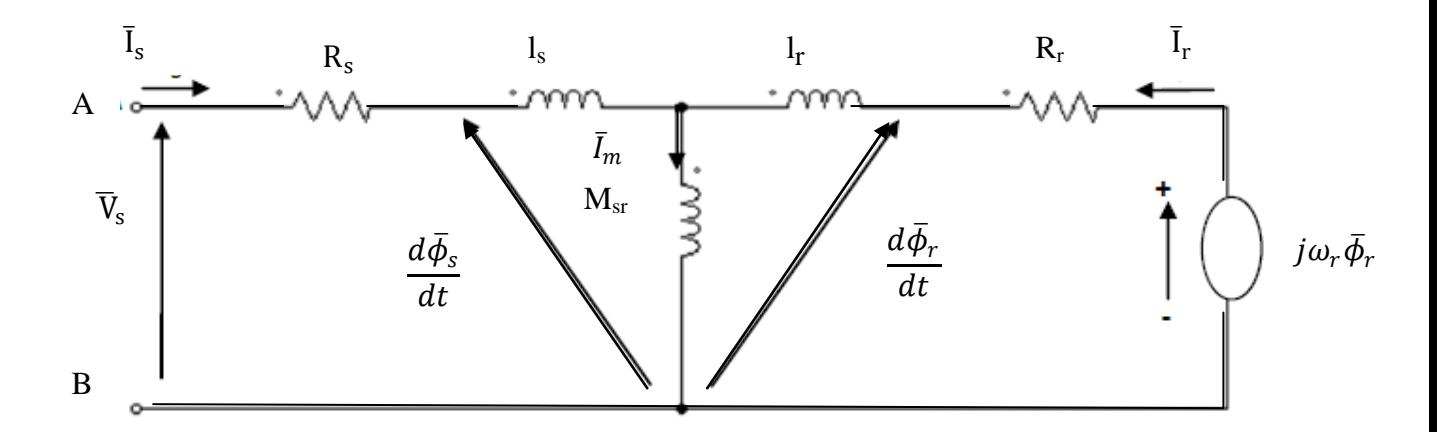

**Fig. II-2 : Schéma équivalent de la MAS dans le repère (α, β) en régime dynamique**

Avec ce modèle, on ne peut pas obtenir séparément les valeurs des inductances de fuites statorique ls et rotorique l<sub>r</sub> par les essais expérimentaux (la répartition des fuites est arbitraire). Ce problème est un inconvénient important. Pour remédier ce problème, le schéma équivalent adopté consiste à ramener les fuites magnétiques soit au stator, soit au rotor [4], [7].

#### **II-4 Schéma équivalent de la MAS en régime permanent.**

Dans le repère fixe au stator ( $\omega_a = 0$ ), et en régime quasi-stationnaire ( $\frac{d}{dt} \rightarrow (j\omega_s)$ , les équations (I-13) et (I-14) s'écrivent, en tenant compte les équations (I-4) et (I-5) :  $\overline{V}_s = (R_s + j\omega_s L_s)\overline{I}_s + j\omega_s M_{sr}\overline{I}_r$  (II-11)  $\overline{V}_{r} = \overline{0} = (R_{r} + j\omega_{r}L_{r})\overline{I}_{r} + j\omega_{r}M_{sr}\overline{I}_{s}$ (II-12)

Notons que :  $\omega_r = \omega_s - \omega = g\omega_s$ , si l'on divise l'équation (II-12) par le glissement g, qui n'est jamais nul en pratique, on obtient :

$$
\overline{V}_{r} = \overline{0} = (\frac{R_{r}}{g} + j\omega_{s}L_{r})\overline{I}_{r} + j\omega_{s}M_{sr}\overline{I}_{s}
$$
 (II-13)

Pour ramener le rotor au repère statorique, on doit faire un changement qui permet de substituer au courant rotorique réel de pulsation  $\omega_r = g \omega_s$ , un courant fictif de même pulsation que le courant statorique et d'amplitude proportionnelle à une constante arbitraire non nul, [5] [4], telle que :

$$
\bar{I}_r = k\bar{I'}_r \tag{II-14}
$$

où :

k est un nombre arbitraire fini et non nul.

En remplacent  $\bar{I}_r$  par  $k\bar{I'}_r$  dans (I-15) et (I-17), on obtient :

$$
\overline{V}_{s} = (R_{s} + j\omega_{s}L_{s})\overline{I}_{s} + j\omega_{s}M'_{sr}\overline{I'}_{r}
$$
\n(II-15)

$$
\overline{V}_{r} = \overline{0} = \left(\frac{R_{r}^{'} }{g} + j\omega_{s}L_{s}^{'}\right)\overline{I}_{r}^{'} + j\omega_{s}M_{sr}^{'}\overline{I}_{s}
$$
\n(II-16)

avec:

 $R'_r = k^2 R_r$  $L'_r = k^2L_r$  $M'_{sr} = kM_{sr}$ 

#### **II-4-1 Grandeur ramenées au stator**

En introduisant les flux de fuites statorique et rotorique représentés respectivement par :

 $l_s = L_s - M'_{sr}$ : Inductance de flux de fuits statorique.

 $l'_r = L'_r - M'_{sr}$ : Inductance de flux de fuites rotorique ramenée

Les équations (I-19) et (I-20) s'écrivent alors comme suit :

$$
\overline{V}_s = (R_s + j\omega_s l_s) \overline{I}_s + j\omega_s M'_{sr} \overline{I}_m
$$
 (II-17)

$$
\overline{V}_{r} = \overline{0} = (\frac{R_{r}^{'} }{g} + j\omega_{s} l_{r}^{'} )\overline{I}_{r}^{'} + j\omega_{s} M_{s}^{'} \overline{I}_{m}
$$
(II-18)

avec :

 $\overline{I}_m = \overline{I}_s + \overline{I'}_r$ : Courant de magnétisation

A partir de ces deux dernières équations on établie le schéma équivalent de la MAS en régime permanent figure (II-3).

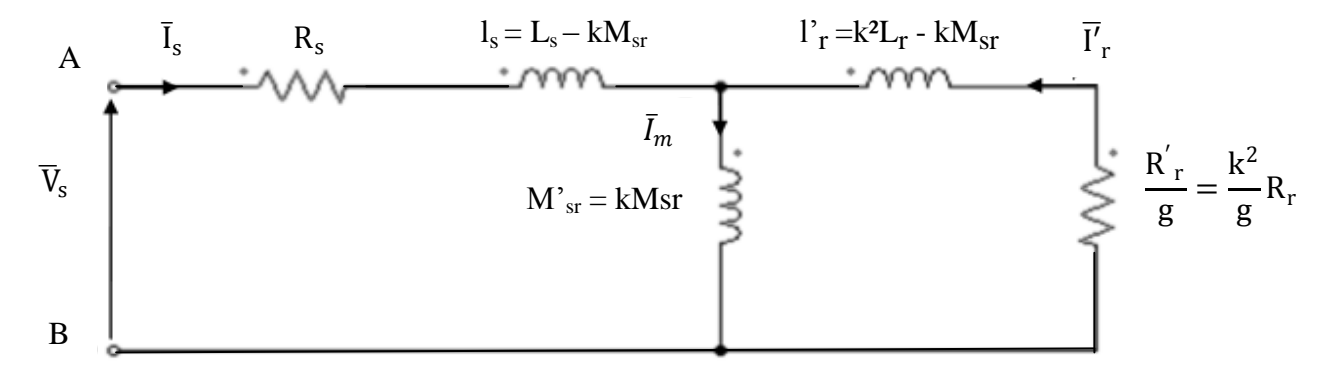

**Fig . II-3 : Schéma équivalent de la MAS en régime permanent**

Avec ce modèle, on considère le MAS comme un transformateur statique en court-circuit avec une résistance secondaire ramenée au primaire égale Rr'/g . C'est le modèle le plus proche de la représentation réelle d'une machine asynchrone. En négligent les pertes magnétiques dans le fer, ce modèle est caractérisé par les paramètres électriques (Rs, Ls, Rr, Lr, Msr), à identifier par la méthode classique [7].

#### **II-4-2 Schéma équivalent à fuites totalisées dans le stator :**

Ce modèle, est choisie telle que :

$$
l'_{\rm r} = 0 \to k = \frac{M_{\rm sr}}{L_{\rm r}} \tag{II-19}
$$

L'inductance des fuites totalisées dans le stator ls et l'inductance magnétisante ramenée  $M_{sr}$ s'expriment par :

$$
l_s = L_s - \frac{M_{sr}^2}{L_r} = \sigma L_s \tag{II-20}
$$

et

$$
M'_{sr} = \frac{M_{sr}^2}{L_r} = (1 - \sigma)L_s
$$
 (II-21)

La résistance rotorique ramenée au stator est donnée par :

$$
R_r' = (\frac{M_{sr}}{L_r})^2 R_r = \frac{(1-\sigma)L_s}{T_r}
$$
 (II-22)

Avec ;

 $\sigma = 1 - \frac{M_{\rm sr}^2}{l_{\rm s}}$  $\frac{m_{ST}}{L_rL_s}$ : Coefficient de dispersion total :  $\tau_r = \frac{L_r}{R}$  $\frac{L_{r}}{R_{r}}$ : Constante de temps rotorique.

Le schéma équivalent de la MAS en T de la Fig. I-5 devient :

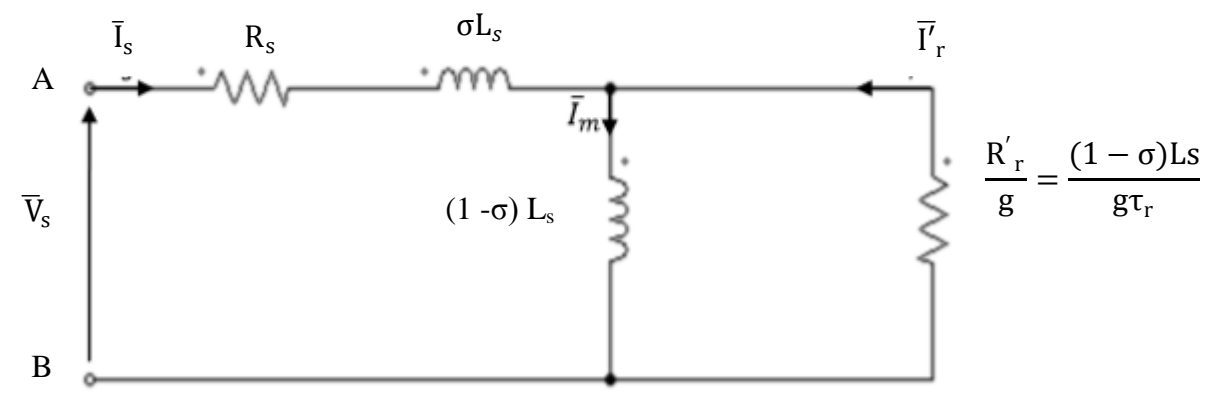

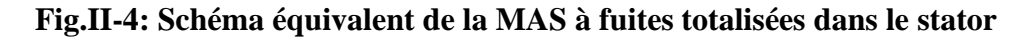

On constate que le MAS est caractérisée par les quatres paramètres électriques suivants :

#### $\mathbf{R}s$ ,  $\mathbf{L}s$ ,  $\sigma$  et  $\mathbf{R}$ <sup> $\prime$ </sup>r

Ce modèle est convenablement utilisable pour la détermination expérimentale de ces paramètres par les essais classiques : l'essai à vide et l'essai à rotor bloqué..

#### **II-4-3 Schéma équivalent à fuites totalisées dans le rotor**

Le flux rotorique est un grandeur très utile dans le contrôle à flux orienté, cause pour le quelle les modèles de la de la MAS sont sauvant exprimés en fonction du flux rotorique. L'adaptation du schéma équivalent à cet objectif est obtenue par le choix de  $k = \frac{L_s}{M}$  $\frac{L_S}{M_{sr}}$ , cette transformation annule le flux de fuites statorique  $(l_s = 0)$  et permet d'avoir un schéma plus simple avec les paramètres déduits :

L'inductance des fuites totalisées dans le rotor:

$$
l'_{r} = (\frac{L_{s}}{M_{sr}})^{2} L_{r} - L_{s} = \frac{\sigma L_{s}}{1 - \sigma}
$$
 (II-23)

L'inductance magnétisante ramenée :

$$
M'_{sr} = \frac{L_s}{M_{sr}} = L_s \tag{II-24}
$$

La résistance rotorique ramenée :

$$
R'_{r} = \left(\frac{L_s}{M_{sr}}\right)^2 R_r = \frac{L_s}{(1-\sigma)\tau_r}
$$
 (II-25)

avec :

$$
\tau_r = \frac{L_s}{R_r}
$$
: Constante de temps rotorique (II-26)

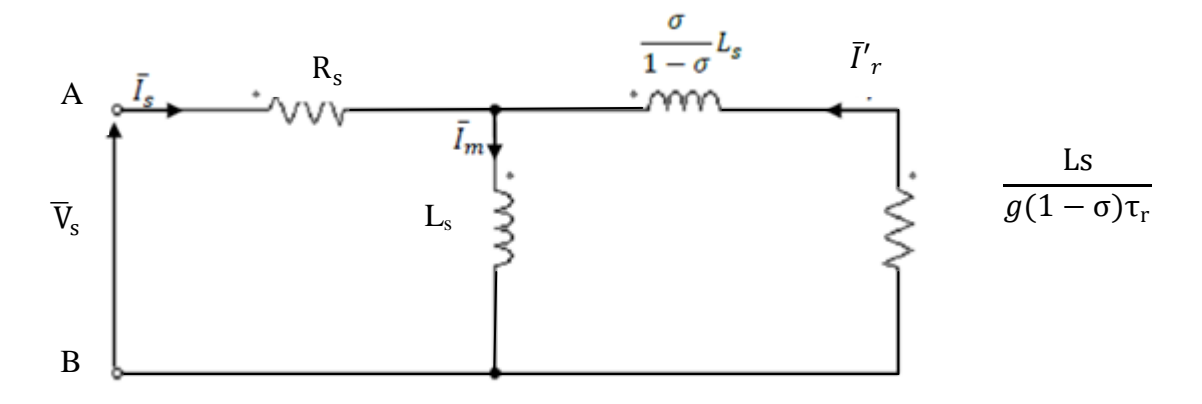

#### **Fig. II-5 Schéma équivalent à fuites totalisées dans le rotor**

Comme dans le modèle précédemment présenté, le nombre des paramètres électriques à identifier se limite à quatre :

$$
\mathbf{R}_S, \mathbf{L}_S, \sigma \text{ et } \tau_{\mathbf{r}}
$$

#### **II-5 Identification pratique des paramètres du moteur basé sur le schéma équivalent en régime permanant totalisée au stator :**

Les paramètres de schéma équivalant sont identifiés par les essais pratiques ci-dessous :

- 1- Essai voltampérmétrique en courant continu (mesure de résistance d'une phase statorique)
- 2- Essai à vide (sans charge)
- 3- Essai à rotor bloqué (essai en court circuit)
- 4- Essai de ralentissement (identification de paramètres mécanique)

Lors de cette étude, le moteur testé est un MAS triphasé à cage d'écureuil du laboratoire machine électrique de l'université de Ouargla ayant les indications de sa plaque signalétique suivante :

| Puissance nominale      | $0.18 \text{ kw}$ , $\cos \varphi = 0.8$ |
|-------------------------|------------------------------------------|
| U (phase-phase)         | 380V                                     |
| Fréquence               | 50 HZ                                    |
| Courant nominal         | 0.5A                                     |
| Vitesse de rotation     | 2770 tr / min                            |
| Nombre de paire de pole |                                          |
| Couplage                | Triangle $\Delta$                        |

**Tableau 1 : Caractéristiques nominales du moteur**

#### **II-5-1 Essai voltampèrmétrique en courant continu (mesure de résistance) :**

Cet essai nous permet de calculer la résistance d'un enroulement statorique Rs. La mesure en courant continu (méthode volt-ampèremétrique) réalisée à chaud (après l'essai en charge), **Montage :** 

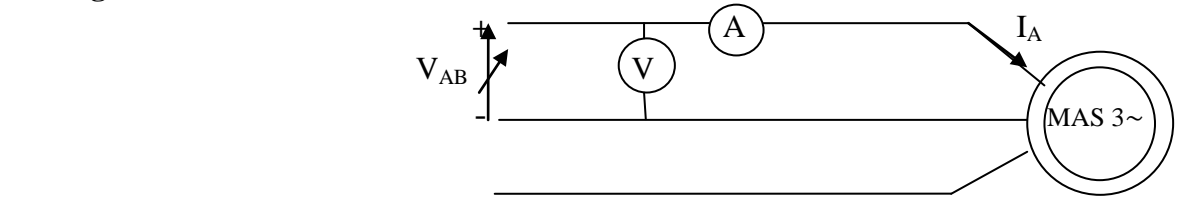

#### **Fig. II-6 Schéma de l'essai voltampèrmétrique**

On alimente une phase du moteur (après un fonctionnement en charge) par une tension continue variable afin de prendre plusieurs valeurs de tension et de courant comme indique le schéma ci- dessus

**Tableau**2 : Résultats de mesures :

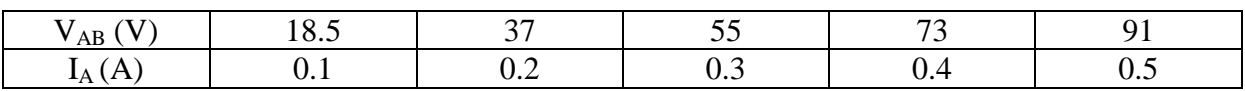

La valeur de la résistance est donnée par la loi d'Ohm :  $V_{AB} = R_S.I_A d'$ où  $R_S = V_{AB}/I_A$ Avec  $R<sub>S</sub>$  est la résistance d'une phase statorique.

Après calcule de la valeur moyenne de la résistance, on trouve  $R_s = 183.5 \Omega$ 

#### **II-5-2 Essai à vide :**

Dans ce cas, la machine est alimentée à sa tension et à sa fréquence nominale, et tourne à vide. Il existe cependant un couple résistant de très faible valeur équivalent aux pertes mécaniques dues aux frottements et à la ventilation.

De ce fait le glissement n'est pas tout à fait nul, les courants rotoriques sont négligeables et le flux dans l'entrefer est créé par le stator seul. On peut écrire alors que : lorsque  $(g = 0)$ 

$$
\overline{V_s} = \overline{V_{so}}
$$

$$
\overline{I'_r} \approx 0 \text{ et } \overline{I_s} = \overline{I_{so}} \approx \overline{I_m}
$$

Dans le schéma équivalent de la fig. I-6, la branche correspondante au secondaire est ouverte  $\left(\frac{R^{'}}{R}\right)$  $\frac{d\mathbf{r}}{g} \to \infty$ ) . Le circuit à vide devient :

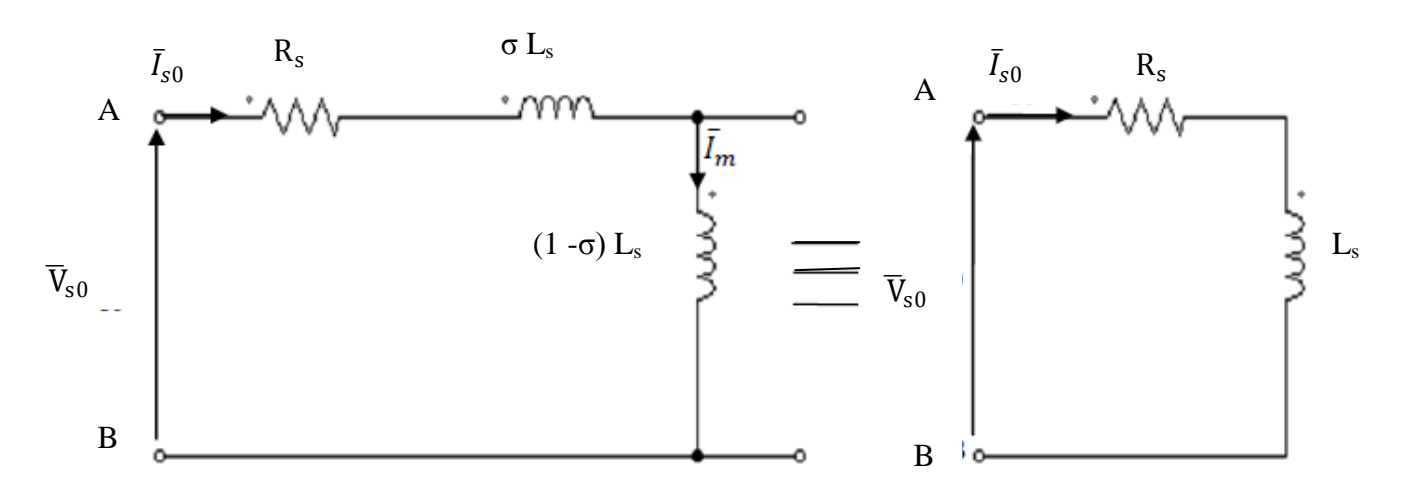

**Fig. II-7 : Schéma équivalent de la MAS en fonctionnement à vide**

A

**Montage :** 

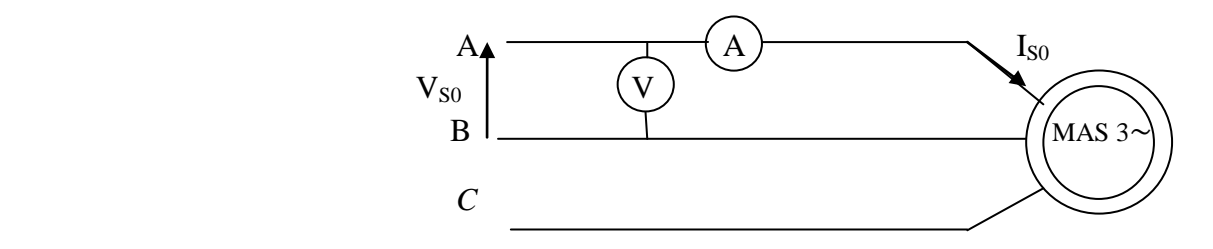

 **Fig. II-8 Schéma de l'essai à vide**

Dans cet essai, on applique la tension nominale au moteur, et on le laisse tourner à vide, le branchement des enroulements statorique étant en triangle*.*  Cet essai à vide permet de déterminer Ls par la mesure de  $V_{S0}$  et  $I_{S0}$ 

Les indications des appareils des mesures sont :  $V_{S0} = 380$  V et I<sub>S0</sub> = 0.35 A

 $J_{S0} = \frac{I_{S0}}{\sqrt{3}}$  $\frac{150}{\sqrt{3}}$  = 0.202 A

L'inductance statorique  $L_s = \frac{1}{2}$  $\frac{1}{\omega_{s}}\sqrt{\left(\frac{V_{s0}}{J_{s0}}\right)}$  $\frac{V_{s0}}{J_{s0}}$ )<sup>2</sup> – R<sub>s</sub><sup>2</sup> avec ωs=2πf=314 rd/s. Après calcul on trouve :  $Ls = 6.03$  H avec ;

> $V_{S0}$ : Tension statorique entre deux phases à vide.  $I_{S0}$ : courant de ligne à vide.  $J_{S0}$ : courant de phase à vide.

#### **II-5-3 Essai en court circuit (à rotor bloqué)**

 Dans cet essai, aussi appelé « essai à rotor bloqué », le rotor est bloqué. La vitesse de rotation étant nulle, aucune puissance mécanique n'est délivrée sur l'arbre, et le courant absorbé n'est limité que par l'impédance interne de la machine qui est relativement faible. A l'arrêt (g=1), Le schéma équivalent déduit de cet essai est celui de la fig. I-9.

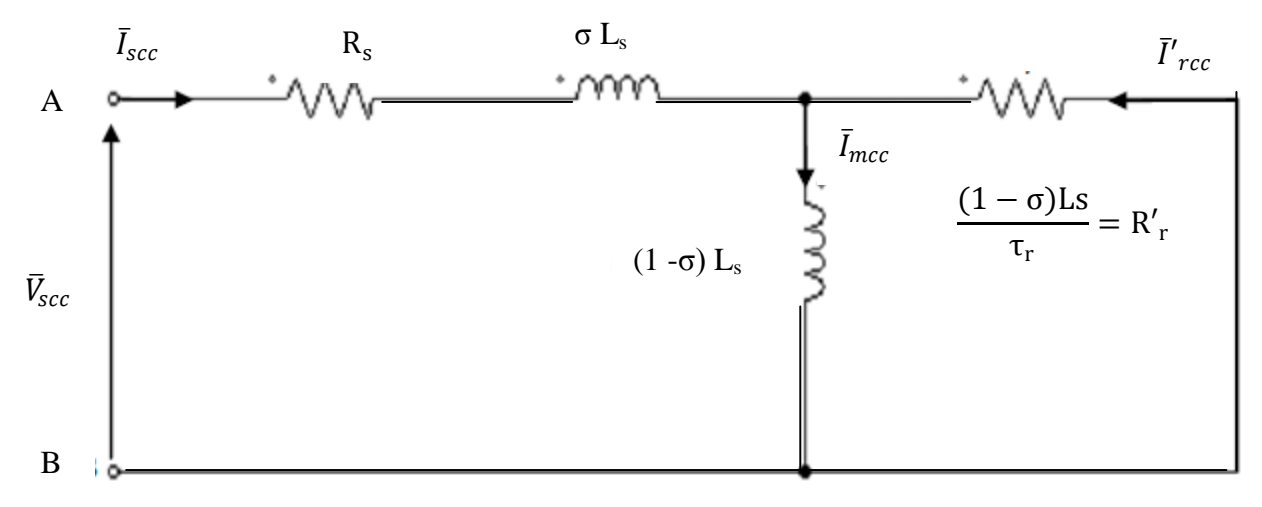

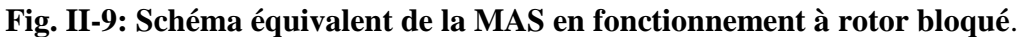

Le schéma simplifié de la figure permet de déterminer la résistance rotorique ramenée R'<sub>r</sub> et l'inductance des fuites globales σLs .

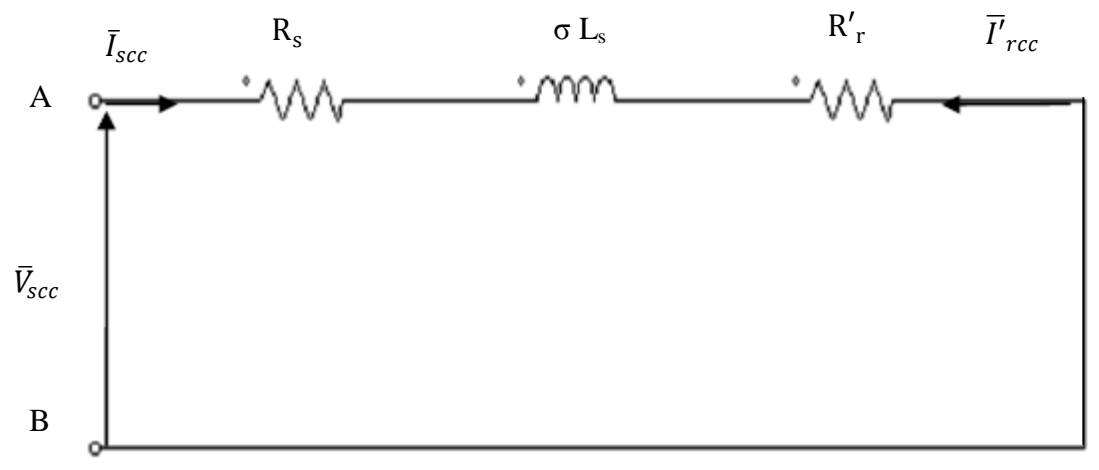

**Fig. II-10 : Schéma équivalent simplifié de la MAS à rotor bloqué**

#### **Montage:**

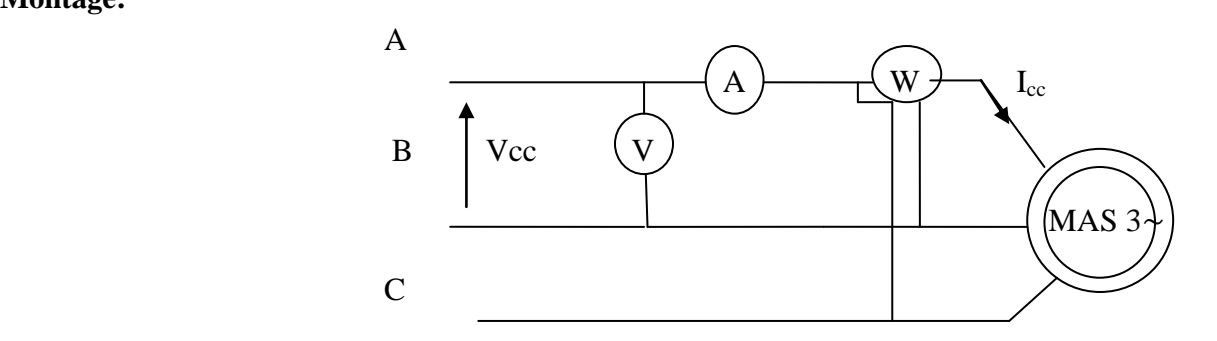

**Fig. II-11 Schéma de l'essai en court-circuit**

Dans cet essai, l'arbre du moteur est bloqué par un dispositif de blocage et le stator est alimenté sous une tension réduite, tension qui correspond à un courant absorbé égale au courant nominal.

Nous avons obtenu les résultats suivants : Icc =  $0.5$  A, Vcc =  $100$  V et Pcc =  $69$  W

#### **II-5-3-1 Calcul de** R<sup>r</sup> ′ **L<sup>σ</sup> , σ et Msr**

$$
R_r' = \frac{P_{cc}}{3I_{cc}^2} - R_s , L_\sigma = \frac{1}{\omega_s} \sqrt{(\frac{V_{cc}}{J_{cc}})^2 - (R_s + R'_r)^2} , \quad \sigma = \frac{L_\sigma}{L_s} , \quad M_{sr} = \sqrt{(1 - \sigma) L_s L_r}
$$

Après calcul nous avons obtenu les résultats suivants :  $R_{r}$ ' = 96  $\Omega$ ,  $L_{\sigma} = 0.72$  H,  $\sigma = 0.119$ ,  $M_{sr} = 5.659$  H

#### **II-6 Identification des pertes fer et mécanique**

Lors de fonctionnement de la MAS en moteur à vide, la puissance active absorbée représente la somme des pertes suivantes :

- Les pertes ohmiques statoriques: (par effet joule dues au courant statorique) :

$$
P_{\rm js} = 3R_{\rm s}I_{\rm s0}^2
$$

- Les pertes ferromagnétiques (dites pertes dans le fer) dues à la variation du flux:  $P_{Fe}$ 

- Les pertes mécaniques dues aux frottements et à la ventilation :  $P_{\text{mec}}$ 

- En effet la puissance active à vide est donnée par :

$$
P_{s0} = P_{js0} + P_{Fe} + P_{mec}
$$
 (II-27)

$$
P_{s0} - P_{js0} = P_{Fe} + P_{mec}
$$
 (II-28)

#### **II-6-1 Principe de la méthode**

Cette méthode consiste à alimenter la machine à vide sous tension variable et mesurer le courant statorique et la puissance active. On fait varier la tension sur une plage où la vitesse

doit demeurer constante afin de conserver la constance des pertes mécaniques qui sont tributaires de la vitesse. A fréquence statorique constante, les pertes fer varient proportionnellement au carré de la tension d'alimentation;

En traçant la variation de  $P_0-P_{js0}$  en fonction du carré de la tension qui est pratiquement une droite qu'on extrapole jusqu'à  $V_{s0}=0$ , ainsi on obtient les  $P_{mec}$  qui sont indépendantes de la tension (Fig. I-11), [11].

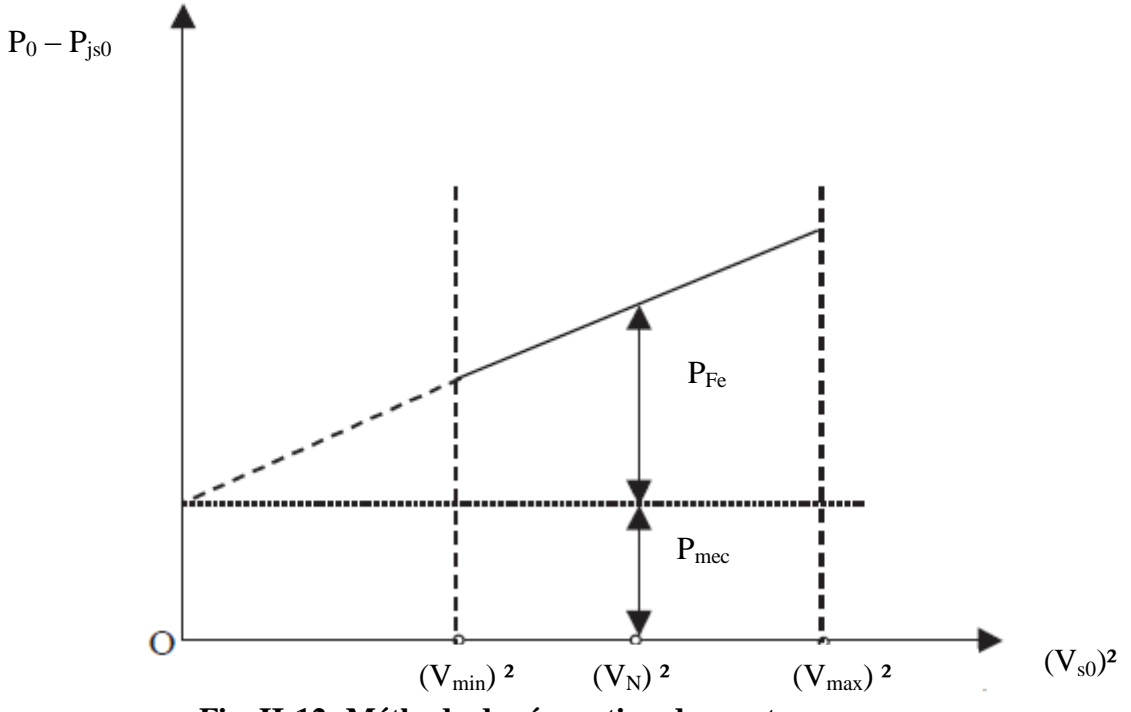

 **Fig. II-12: Méthode de séparation des pertes**

**Mesures pratique** : On relève à vide le tableau de mesures expérimentales suivant :

#### **Tableau : 3**

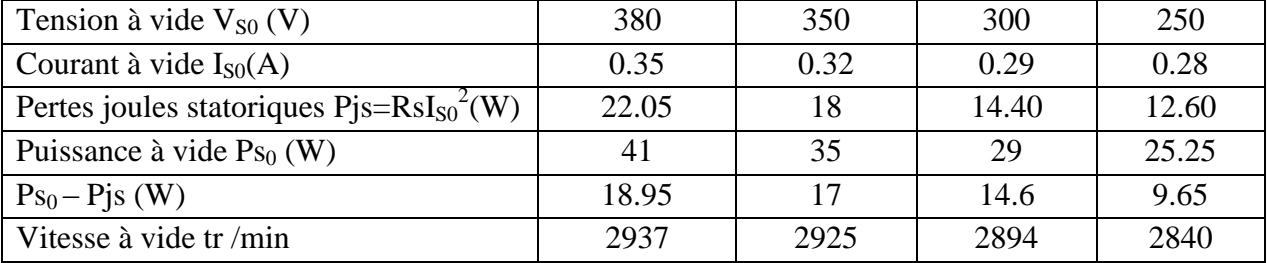

La puissance active absorbée à vide est donnée par l'équation (I-30):

 $P_{s0} = P_{js} + P_{Fer} + P_{mec}$ 

 $Avec$ :  $P_{is0}$ : Les pertes joule statoriques  $P_{Fe}$ : Les pertes fer Pmec : Les pertes mécaniques

On trace la puissance  $(Ps_0 - P\hat{j}s)$  en fonction du carré de la tension, comme le montre la figure ci-dessous, on sépare les pertes mécaniques des pertes fer et on en déduit ces derniers car la puissanse absorbée à vide et les pertes joules au stator sont connues. De l'équation (I-30) :

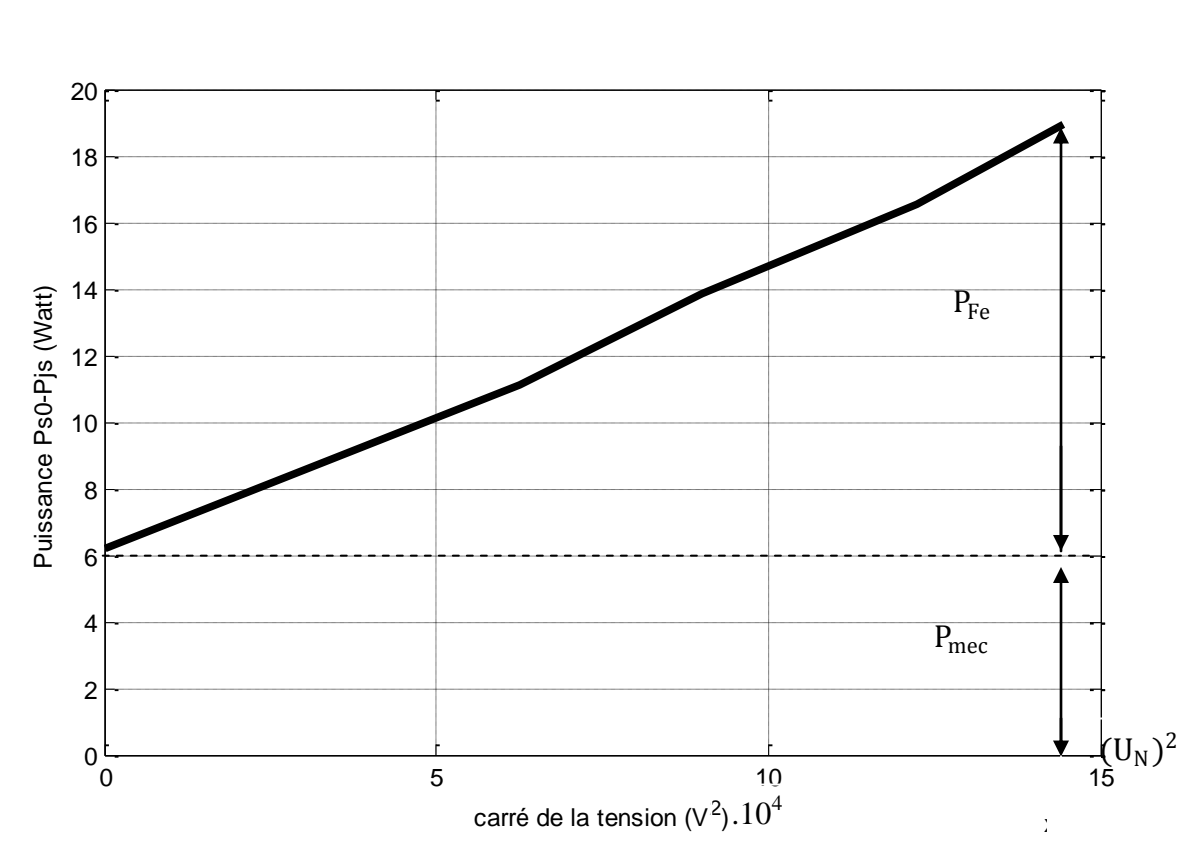

$$
P_{Fe} = P_{s0} - P_{js} - P_{mec}
$$
\n
$$
(II-29)
$$

**Fig. II-13: courbe de séparation des pertes**

D'après la courbe on trouve :

Pm= 12.95 watt et  $P_{Fe} = 6$  watt

#### **II-8 Identification des paramètres mécaniques**

Les paramètres mécaniques de la machine sont identifiés par la méthode de l'essai de ralentissement. C'est une méthode qui est valable pour tout type de machine. La machine est alimentée sous sa tension nominale et tourne à vide. L'alimentation est ensuite coupée et l'évolution de la vitesse en fonction du temps est enregistrée à l'aide d'une carte Arduino et un simple programme d'acquisition sous MATLAB.

L'identification des paramètres électriques du modèle de la MAS ne suffit pas pour une étude complète et efficace des différents régimes dynamique. Ces régimes sont de plus conditionnés par la connaissance des paramètres mécaniques (moment d'inertie, frottements et charge) qui figurent dans l'équation du mouvement

$$
C_e = J \frac{d\Omega}{dt} + f\Omega + C_r
$$

Ces paramètres mécaniques sont identifiés par la méthode de l'essai de ralentissement.

#### **II-8-1 Essai de ralentissement**

 Cet essai nous permet de déterminer les paramètres mécaniques du moteur asynchrone. C'est une méthode qui est applicable pour tous les types des machines tournantes. On alimente la machine par sa tension nominale et on la laisse tourner à vide. Ensuite on coupe l'alimentation et l'évolution de la vitesse en fonction du temps est enregistrer à l'aide d'une table traçante ou autre moyen (dans notre travail, on utilise une carte Arduino et un programme sous Matlab pour l'acquisition)

Le couple électromagnétique du moteur est donné par l'équation

$$
C_e = J \frac{d\Omega}{dt} + C_r + f_r \cdot \Omega \tag{II-30}
$$

Le moteur tourne à vide à la vitesse  $\Omega_0$  et C<sub>r0</sub> est son couple résistant à vide

A l'instant  $t=t_1$ , l'alimentation est coupée, le couple électromagnétique du moteur est réduit à zéro (C<sub>e</sub>=0) et l'équation du couple s'écrit comme suit :  $0 = J \frac{d\Omega}{dt}$  $\frac{dS_2}{dt} + C_{r0} + f_r$  $(II-31)$ 

On peut écrire aussi : 
$$
0 = \frac{J}{f_r} \frac{d\Omega}{dt} + \frac{C_{r0}}{f_r} + \Omega
$$
  
On pose :  $\tau_m = \frac{J}{f_r}$  et  $\Omega_f = -\frac{C_{r0}}{f_r}$ , sa résolution donne :  
 $\Omega(t) = ke^{-t/\tau_m}$ 

La constante K est déterminée à partir des conditions initiales.

A t = t<sub>1</sub>  $\Omega(t_1) = \Omega_0$  et on peut écrire :  $\Omega(t) = (\Omega_0 - \Omega_f)e^{-t/\tau_m} + \Omega_f$ (II-32)

Apres la coupure de l'alimentation, la machine continue à tourner pendant un temps  $t_f$  pour qu'elle puisse s'arrêter et  $\Omega(t_f) = 0 \Leftrightarrow (\Omega_0 - \Omega_f) e^{-t/\tau_m} + \Omega_f = 0$  (II-33)

$$
D' \text{où: } \frac{t_f}{\tau_m} = \text{Ln}(\frac{\Omega_f - \Omega_0}{\Omega_f})
$$
\n(II-34)

La constante du temps mécanique :

$$
\tau_m = \frac{t_f}{\ln\left(\frac{\Omega_f - \Omega_0}{\Omega_f}\right)}\tag{II-35}
$$

Etant donné que :

$$
\operatorname{Ln}\left(\frac{\Omega_{\rm f}-\Omega_0}{\Omega_{\rm f}}\right) = \operatorname{Ln}\left(1 - \frac{\Omega_0}{\Omega_{\rm f}}\right) = \operatorname{Ln}(1 - \mathbf{f}_{\rm r}\frac{\Omega_0}{C_{\rm r0}}) \tag{II-36}
$$

Le coefficient de frottement f<sub>r</sub> est généralement faible d'où :

$$
Ln\left(1 - \frac{\Omega_0}{\Omega_f}\right) \approx f_r \frac{\Omega_0}{C_{r0}} \tag{II-37}
$$

Par remplacement dans l'équation (I-19), on trouve :  $t_f = \tau_m$ .  $f_r \frac{\Omega_0}{C}$  $C_{r0}$  $(II-38)$ 

On substitue  $\tau_m = \frac{J}{f}$  $\frac{1}{f_r}$  dans l'équation précédente, on obtient :  $t_f = \frac{J}{f}$  $\frac{J}{f_r}$  .  $f_r \frac{\Omega_0}{C_{r0}}$  $\frac{\Omega_0}{C_{r0}} = J \frac{\Omega_0}{C_{r0}}$  $\frac{\Omega_0}{\Omega_{r0}}$ , d'où :

$$
J = t_f \frac{c_{r0}}{\Omega_0} \tag{II-39}
$$

Donc, pour déterminer le moment d'inertie, il suffit de connaitre le couple résistant à vide C<sub>r0</sub> qui est donnée par :

$$
C_{r0} = \frac{P_m}{\Omega_0} \tag{II-40}
$$

P<sup>m</sup> : représente les pertes mécaniques

La constante mécanique  $\tau_m$  peut-être calculé à partir de la courbe de ralentissement, comme il est indiqué sur la figure (I-9) et le coefficient de frottement f<sub>r</sub> est calculé à partir de l'équation :  $f_r = 44$ ) (II-41)

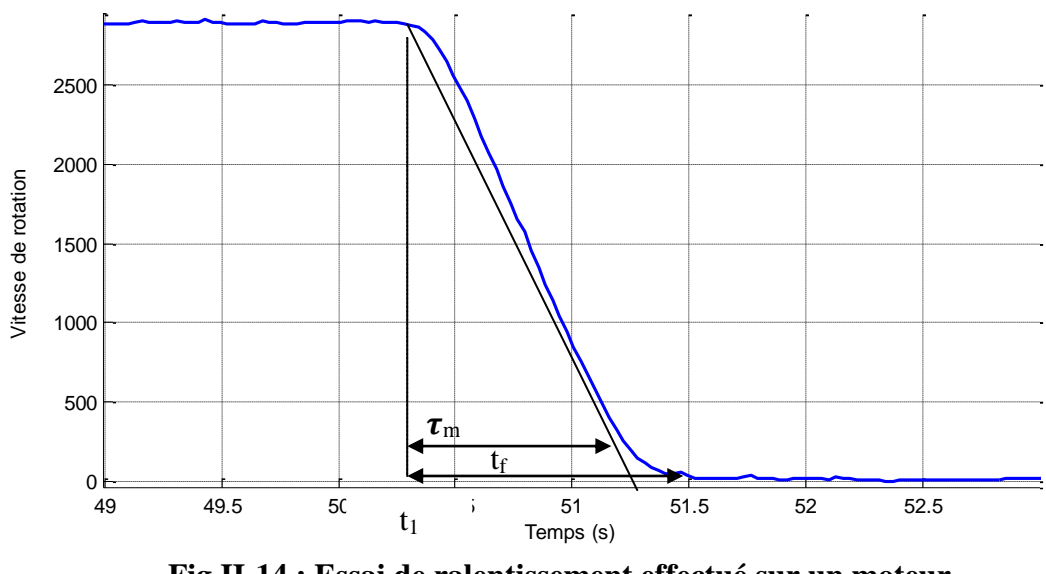

**Fig.II-14 : Essai de ralentissement effectué sur un moteur asynchrone à cage de 0.18 KW , 380 V, 50 HZ**

Le relevé expérimental de la courbe ci – dessus donne :

 $\tau_m = 0.8$ s t<sub>f</sub> = 1.2s C<sub>r0</sub> = 0.041 N.  $m$  J = 0.0011 Kg. m<sup>2</sup>, f<sub>r</sub> = 0.000196 Nm.rad<sup>-1</sup>

#### **II-9 Expression de l'impédance d'entrée du moteur asynchrone à cage**

L'impédance d'entrée du MAS est calculée à partir du modèle de la fig. I-6 dans l'hypothèse de la localisation des fuites magnétique au stator et de pertes ferromagnétiques négligeables.

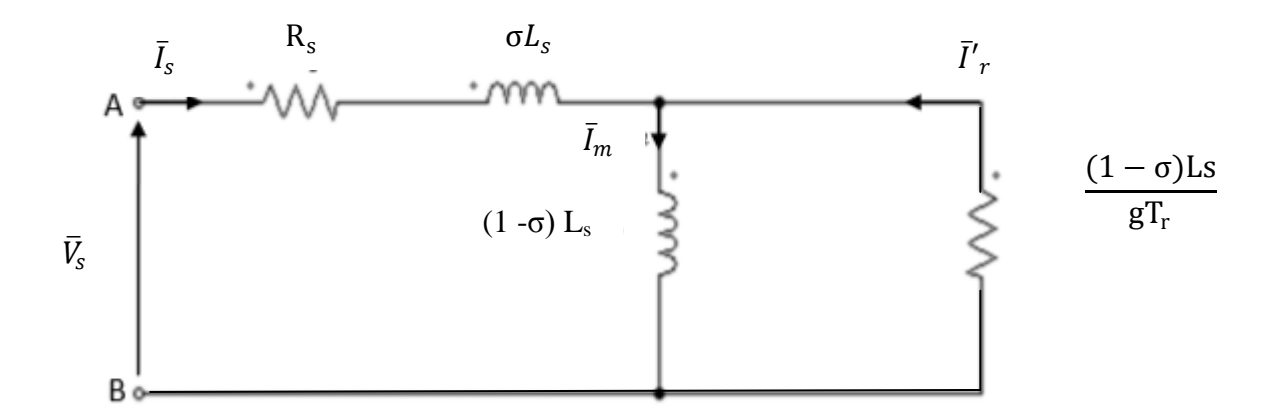

On pose :

 $R_1 = (1 - \sigma) Ls / gTr$ ,  $R_2 = (1 - \sigma) Ls\omega_S$  $R_3 = \sigma Ls$ ,  $\omega_S$  $R_4=Rs$ .

L'impédance totale par phase vue du stator (dipôle AB) peut se déduire du circuit équivalent de la figure

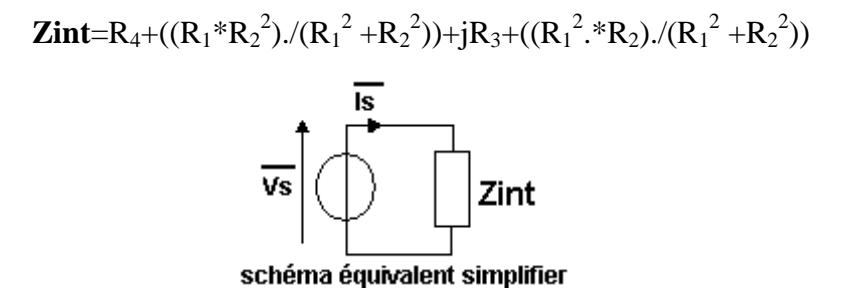

On utilise ce schéma équivalent et à l'aide d'un simple programme sous MATLAB, on peut trouver le point de fonctionnement nominal du MAS:

Module (Zint) = sqrt (réel(Zint)^2+Imag(Zint)^2). Facteur de puissance :  $\cos(\varphi) =$  réel (Zint)/ Module(Zint). Puissance absorbe :Pa=3\*réel(Zint)\*Is\*Is ;

Is=Vs/Module(Zint).

Pertes joule statorique Pjs=3\*Rs\*Is^2,

Puissance électromagnétique Ptr=Pa-Pjs.

Pertes joule rotorique Pjr= g\*Ptr.

Rendement=(Pa-Pjs-Pjr-Pmec-P<sub>Fe</sub>)/Pa.

Puissance utile Pu=Rendement\*Pa.

Le couple électromagnétique Ce=Ptr/ $\Omega$ s.

Après l'exécution de ce programme on trouve les résultats suivants :

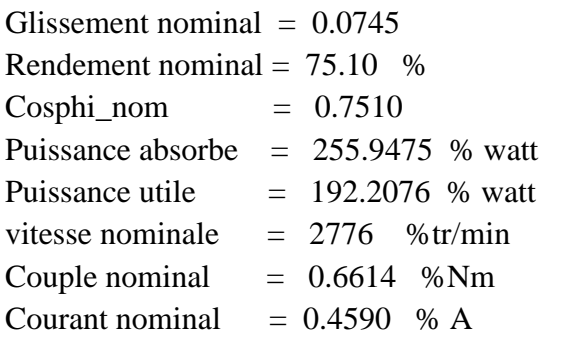

#### **II-10 Caractéristique interne et externe du moteur Asynchrone**

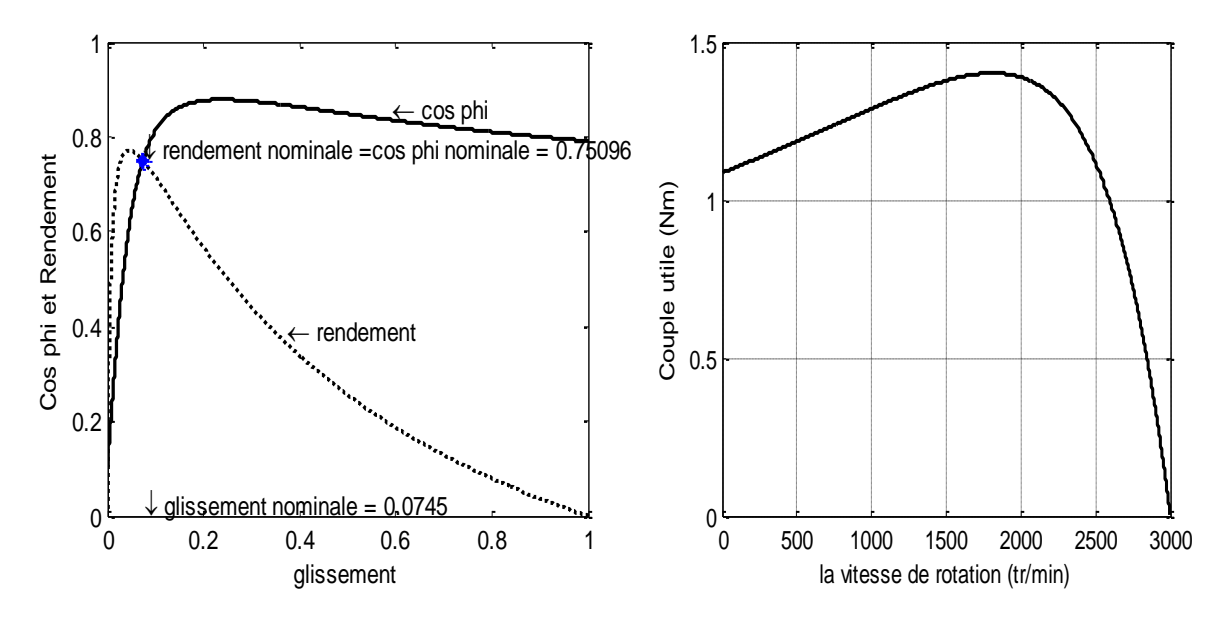

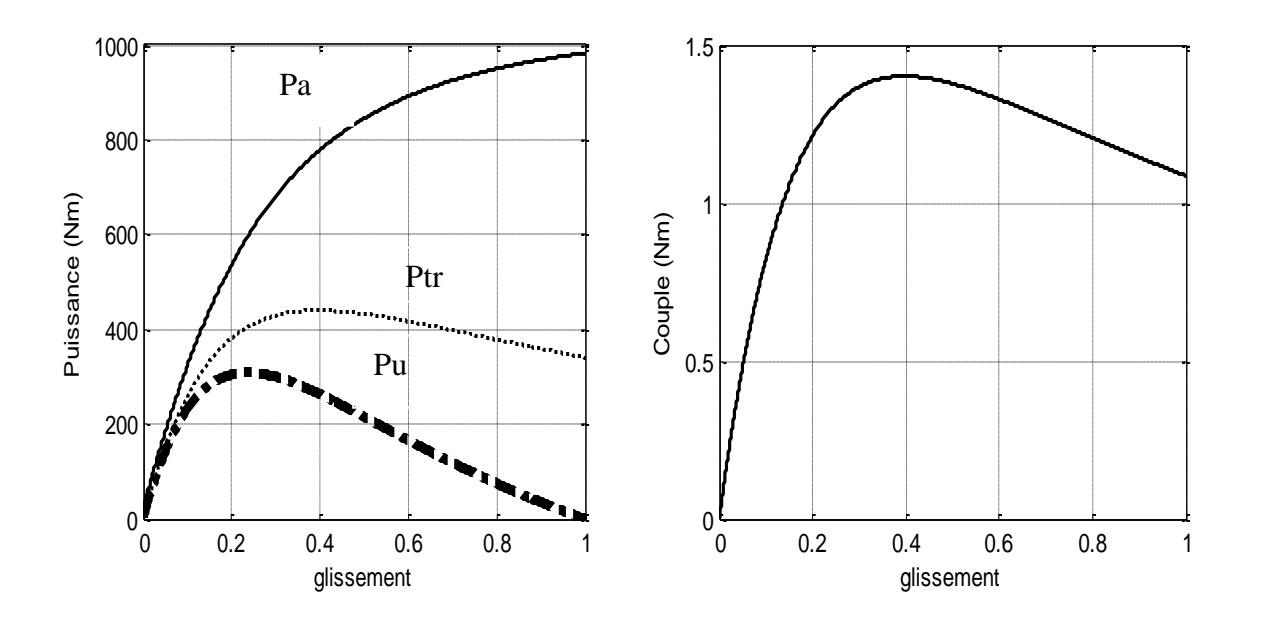

D'après les courbes, on constate que :

 : Le rendement passe par zéro à vide. Il doit avoir une valeur voisine de son maximum pour le fonctionnement nominale. Il diminue ensuit de plus en plus rapidement pour redevenir nul à l'arrêt.

Cos  $(\varphi)$ : Le facteur de puissance est faible à vide il est surtout réactif et obtient une valeur maximale au voisinage du fonctionnement nominale.

L'intersection entre les deux courbes présentes le point de fonctionnement nominal

Cu=f(Ω) : C'est la courbe donnant les variations du couple utile *Cu* en fonction de la vitesse de rotation Ω. Cette caractéristique électromécanique est obtenue à condition de conserver la tension entre phases *U* constante et la fréquence *f* constante

#### **II-11 Validation du modèle**

Les valeurs des paramètres ainsi trouvées sont injectées dans les équations de MAS dont le modèle est présent sous forme de schéma fonctionnel de la figure II-3. Si l'identification est bien menée les enregistrements des mesures courant statorique, couple et vitesse devront données des allures proches que celle données par la MAS réelle. Dans la réalité des erreurs sont enregistrées entre la MAS réelle et son modèle identifié. Meilleure serait l'identification et mieux les erreurs dites de modélisation seront faibles.

Dans cette partie, on procède à la simulation numérique de schéma fonctionnel établis à l'aide des paramètres issus de la méthode d'identification en se servant du schéma bloc de simulation présenté ci-après par la figure II-3.

#### **II-12 Résultat de simulation**

La simulation d'un démarrage à vide sous une tension sinusoïdale de valeur efficace 380V et de fréquence 50Hz suivi de l'application du couple nominale (CN = 0.6 Nm) à l'instant t=0.5s, permet d'obtenir les résultats illustrés par la figure (II-4).

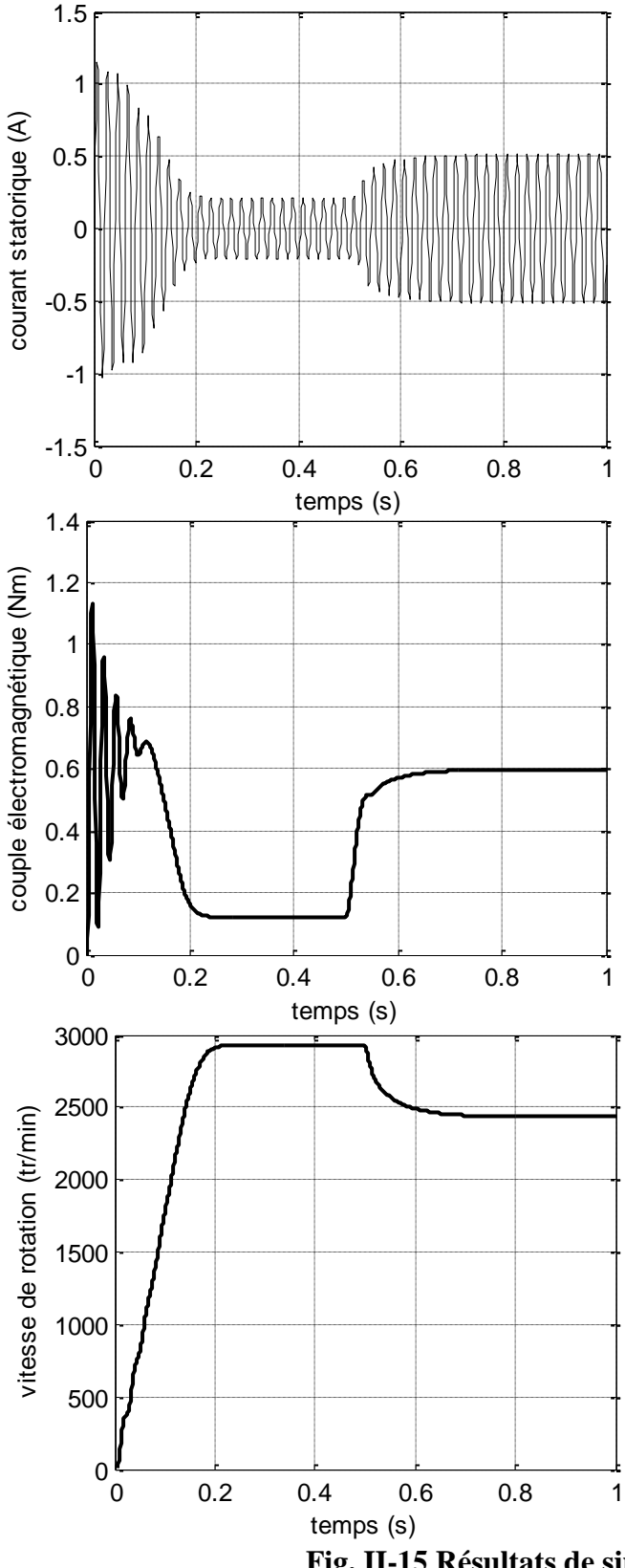

#### **Evaluation du courant statorique :**

On reconnait le classique appel de courant au démarrage égal à 2 fois le courant nominal.

Après sa disparition, le courant permanant est atteint et reste le courant correspondant au comportement inductif du moteur à vide, et avec l'application de la charge à l'instant t= 0.5s, le courant statorique atteint la valeur du courant nominal .

#### **Evaluation du couple électromagnétique:**

L'oscillation du couple est l'élément marquant de cet oscillogramme, puisque le couple monte jusqu'à 1.15 N.m. Il faudra donc prendre garde au dimensionnement du couple- mètre utilisée si on ne veut pas le détruire. Après disparition du régime transitoire, le couple tend vers le couple de charge à vide (frein-rotor) et après l'application de la charge le couple atteint sa valeur nominale.

#### **Evaluation de la vitesse de rotation :**

Les oscillations de couple se fond évidemment ressentir sur l'évolution de la vitesse qui en régime permanant se stabilise à 2900 tr/min puisque le moteur possède un paire de pole. Avec l'application de la charge la vitesse diminue à 2300 tr/min.

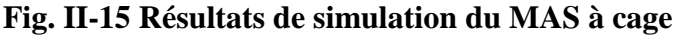

#### **II -13 Conclusion**

Au cours de ce chapitre, le schéma équivalent généralisé a été établi. Ceci a permis de présenter plusieurs modèles simples à nombre de paramètres réduit et aisément identifiables et qui présentent tous la même impédance totale vue du stator.

Une méthode d'identification basée sur les essais pratique est présentée, en vue d'estimer les paramètres de la machine et le chapitre s'est achevé par la détermination des paramètres en vue d'une programmation sous MATLAB. Les paramètres ainsi trouvés sont injectés dans le schéma bloc vectoriel du MAS établi dans le premier chapitre Fig I-5.

D'après les résultats de simulation, l'application de la charge influe sur les caractéristiques dynamiques et statiques du moteur, et pour résoudre ce problème, on doit passer à la commande du moteur qui sera l'objectif de chapitre suivant.

# *CHAPITRE III*

# *COMMANDE VECRORIELE DU MOTEUR ASYNCHRONE*

#### **VCOMMANDE VECTORIELLE DU MOTEUR ASYNCHRONE A CAGE**

#### **III-1 Introduction**

Depuis plusieurs années, les recherches universitaires et industrielles ont été développées à fin d'aboutir à un contrôle du variateur asynchrone, équivalent à celui d'un moteur à courant continu. Dans ce type de contrôle, le flux et le couple, deux variables essentielles de réglage, sont découplées et commandées indépendamment. Ce principe de commande découplée, conditionnant le fonctionnement stable du moteur asynchrone, est un principe caractéristique du contrôle vectoriel. Ce dernier conduit à des entraînements asynchrones à hautes performances industrielles supportant les perturbations dues à la charge.

Les bases de cette théorie, appelée contrôle vectoriel ou contrôle par flux orienté ont été proposées par BLASCKE en 1971. Il ramène le comportement du moteur à asynchrone à celui d'un moteur à courant continu. Il consiste à placer le repère (d, q) tel que l'axe (d) coïncide avec le flux à orienter (Fig.III-1).

Le but est d'éliminer le problème de couplage entre le rotor et le stator en dissociant le courant statorique en deux composantes en quadrature, de telle sorte que l'une des composantes commande le flux et l'autre commande le couple. Ceci permet de se ramener à des fonctionnements comparables à ceux d'un moteur à courant continu à excitation séparée, où le courant inducteur contrôle le flux et le courant induit contrôle le couple.

De nombreuses variantes ont été présentées dans la littérature. On peut citer par exemple [6], [13] :

Selon la source d'énergie:

- Commande en tension.
- Commande en courant.

Selon l'orientation du repère (d, q) suivant :

- Flux rotorique.
- Flux statorique.
- Flux d'entrefer*.*

Selon la détermination de la position du flux :

- Directe par mesure ou observation du vecteur flux (module, phase).
- Indirecte par contrôle de la fréquence de glissement*.*

Ce chapitre est consacré, à l'application de la technique de commande vectorielle directe par orientation du flux rotorique d'un moteur asynchrone alimenté par un onduleur de tension contrôlé par la technique (MLI).

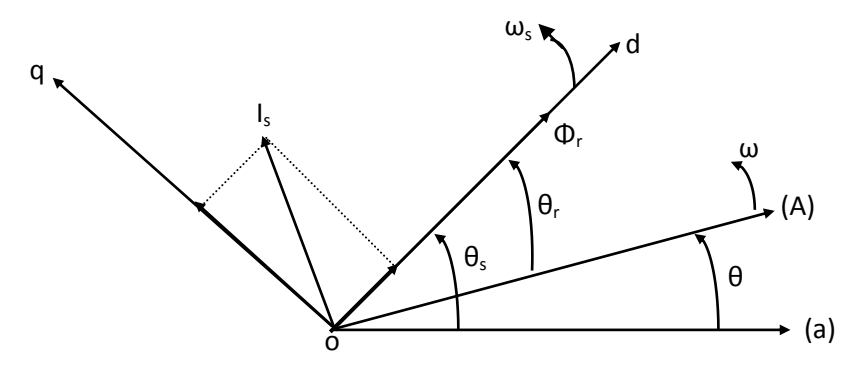

O **Fig. III-1 Principe de la commande à flux rotorique orienté** 

#### **III-2 Modélisation de l'onduleur de tension**

tension

On suppose que la commande de chacune de trois branches de l'onduleur est complémentaire, ce qui permet de les remplacer par des interrupteurs statiques à deux positions, (Fig. III-2).

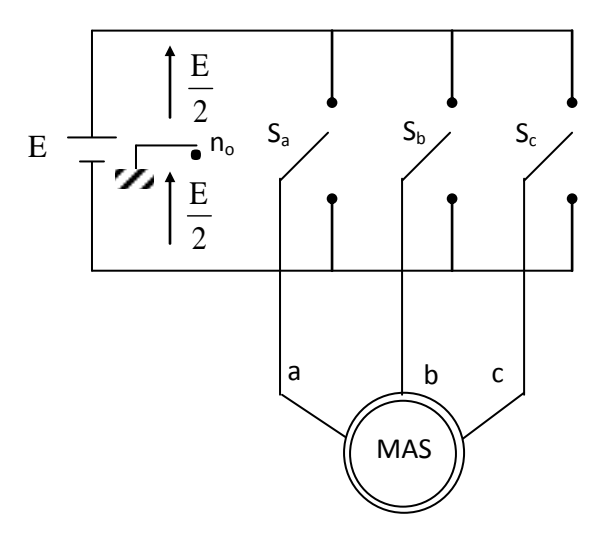

**Fig. III-2 Schéma représentatif d'un onduleur de**

Les tensions entre phases sont données par [13] :  $V_{ab} = V_{ano} - V_{bno}$ ,  $V_{bc} = V_{bno} - V_{cno}$ ,  $V_{ca} = V_{cno} - V_{ano}$ Le moteur asynchrone constitue une charge triphasée équilibrée couplée en triangle ou en étoile avec un neutre isolé "n" d'où:

$$
V_{an} + V_{bn} + V_{cn} = 0 \tag{III-1}
$$

Cette relation permet d'écrire:

$$
\begin{cases}\nV_{an} = \frac{1}{3}(V_{ab} - V_{ca}) \\
V_{bn} = \frac{1}{3}(V_{bc} - V_{ab}) \\
V_{cn} = \frac{1}{3}(V_{ca} - V_{cb})\n\end{cases}
$$
\n(III-2)

Donc:

$$
\begin{cases}\nV_{an} = \frac{1}{3} (2V_{ano} - V_{bno} - V_{cno}) \\
V_{bn} = \frac{1}{3} (-V_{ano} + 2V_{bno} - V_{cno}) \\
V_{cn} = \frac{1}{3} (-V_{ano} - V_{bno} + 2V_{cno})\n\end{cases}
$$
\n(III-3)

L'utilisation de l'expression (III-2) permet d'établir les équations instantanées des tensions

simples en fonction des grandeurs de commandes:  
\n
$$
\begin{bmatrix}\nV_{an} \\
V_{bn} \\
V_{cn}\n\end{bmatrix} = \frac{E}{3} \begin{bmatrix}\n2 & -1 & -1 \\
-1 & 2 & -1 \\
-1 & -1 & 2\n\end{bmatrix} \begin{bmatrix}\nS_a \\
S_b \\
S_c\n\end{bmatrix}
$$
\n(III-4)

Pour simplifier les calculs et représenter ces tensions, appliquons la transformation triphasée/biphasée respectant le transfert de puissance (transformation de Concordia):

$$
\begin{bmatrix}\nV_{\text{s}\alpha} \\
V_{\text{s}\beta}\n\end{bmatrix} = \sqrt{\frac{2}{3}} \begin{bmatrix}\n1 & -\frac{1}{2} & -\frac{1}{2} \\
0 & \frac{\sqrt{3}}{2} & -\frac{\sqrt{3}}{2}\n\end{bmatrix} \begin{bmatrix}\nV_{\text{an}} \\
V_{\text{bn}} \\
V_{\text{cn}}\n\end{bmatrix}
$$
\n(III-5)

Il existe différentes stratégies de commande permettant de déterminer les trois fonctions logiques  $S_i$  (i=a, b, c). Nous parlerons généralement de la commande MLI

#### **III-3 Commande par modulation de largeur d'impulsion (MLI)**

Les onduleurs de tension sont le plus souvent commandés par la technique de Modulation de Largeur d'Impulsion (MLI), c'est-à-dire, qu'au lieu de former chaque alternance des tensions de sortie d'un seul créneau rectangulaire, on la forme d'une succession de créneau de largeurs convenables. Cela permet d'obtenir des tensions ne contenant pas d'harmoniques à basses fréquences.

La technique de modulation de largeur d'impulsion retenue dans cette étude est la méthode à MLI triangulo-sinusoïdale présentée par la Fig.III-4. Les commandes des interrupteurs du convertisseur sont définies à l'aide d'un algorithme comportant uniquement des expressions algébriques, directement adaptables à un système numérique de contrôle.

Le principe montré dans la fig. III-3 consiste à comparer chacune des trois tensions sinusoïdales de référence que nous souhaitons imposer (ondes modulantes) par un signal triangulaire de haute fréquence (porteuse). Les intersections des ondes modulantes avec l'onde triangulaire, déterminent les impulsions de commande (*S*a, *S*b*, S*c) de l'onduleur

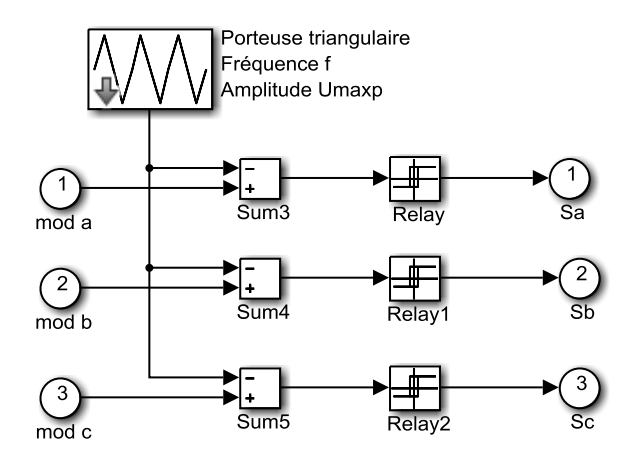

**Fig. III-3 La commande MLI**

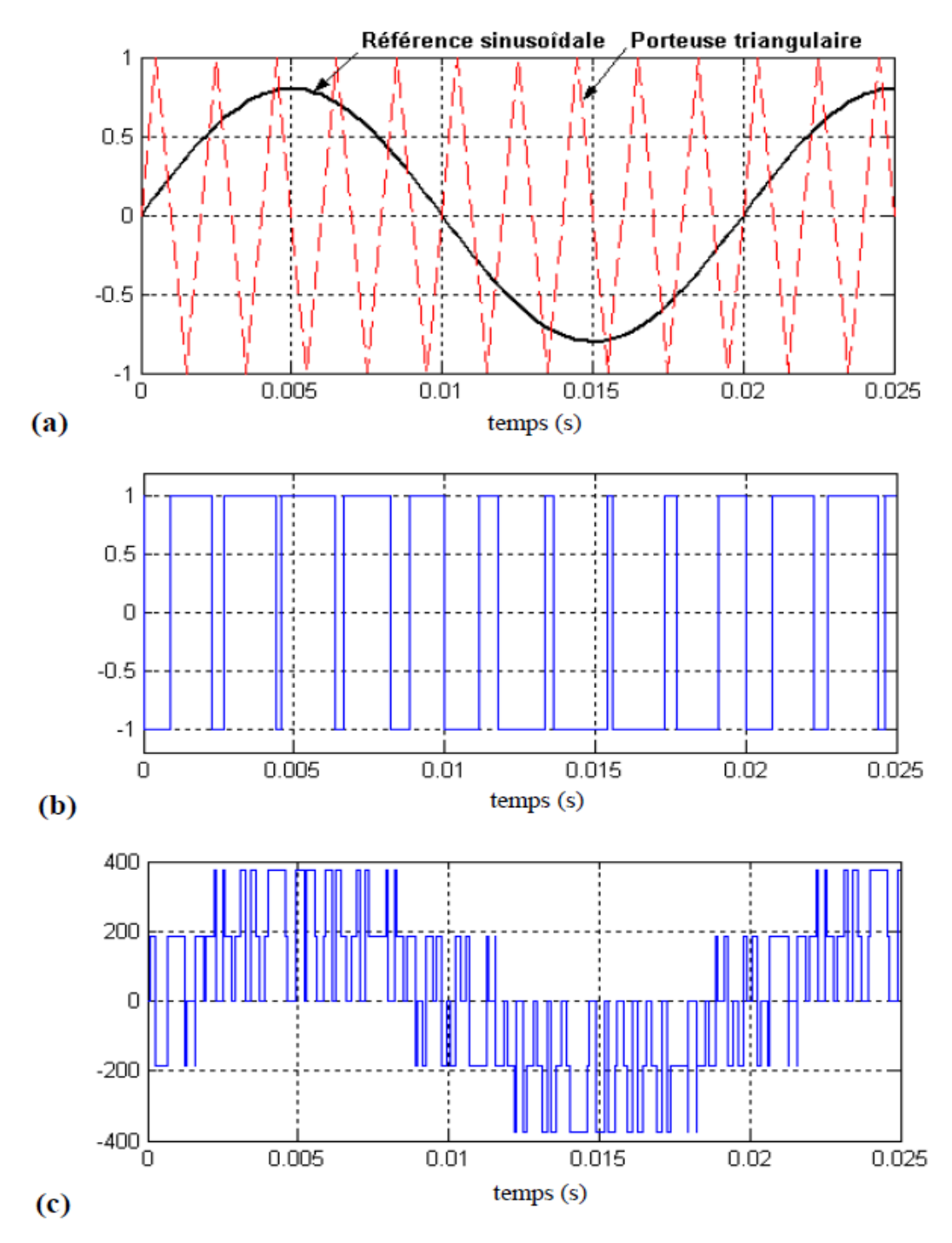

**Fig.III-4 Principe et réponses de la commande MLI sinus- triangle**

- (a) : Signaux de comparaison (référence et porteuse),
- (b) : Impulsion de commande du premier transistor,
- (c) : Tension composée de sortie de l'onduleur (V).

#### **III-4 Principe de la commande vectorielle du moteur asynchrone**

La commande par orientation du flux, consiste à régler le flux par une composante directe du courant et le couple par la composante en quadrature. Dans ce contexte, le choix adéquat du système (d, q) est très important, il doit être adapté à cette commande qui garantit le découplage entre le flux et le couple [12], [13].

La commande vectorielle est basée sur le choix d'un repère de référence (d, q) lié au champ tournant. Si on décompose le courant statorique en ses composantes  $I_{sd}$  suivant le flux rotorique et I<sub>sq</sub> en quadrature avec ce flux, on met en évidence une commande découplée du flux et du couple. On aura alors des fonctionnements similaires à ceux d'une machine à courant continu à excitation séparée, où le découplage est naturel entre le couple et le flux [13].

La commande vectorielle impose à la machine asynchrone à cage une analogie, avec la machine à courant continu à excitation séparée (Fig. III-11). Nous noterons cependant, que la commande vectorielle impose le pilotage d'un convertisseur de puissance par un élément de commande basé sur le principe de la Modulation de Largeur d'Impulsion (MLI).

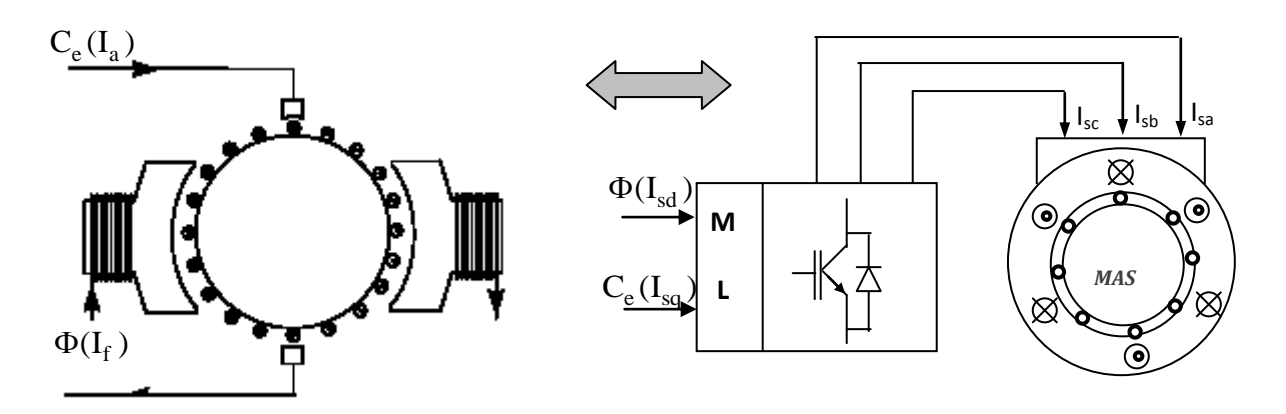

**Fig. III-5 Analogie entre le moteur à courant continu et la commande vectorielle à flux rotorique orienté du moteur asynchrone à cage**

#### **III-4-1 Commande vectorielle directe**

Dans le cas d'une commande directe avec une alimentation en tension, il est possible d'envisager une commande directe permettant la régulation du flux par contre-réaction. Nous essayons de rechercher les lois de découplage entre  $V_{sd}$  et  $V_{sq}$ , permettant de contrôler de manière indépendante le couple par la composante I<sub>sq</sub> et le flux par la composante I<sub>sd</sub>.

Le flux étant orienté sur l'axe d, l'équation d'état dans le repère lié au champ tournant nous permet d'exprimer  $V_{sd}$ ,  $V_{sq}$  et  $\omega_s$ 

$$
\begin{cases}\nV_{sd} = \tau_{\sigma}^{'} R_{\sigma} \mathbf{I}_{sd} + R_{\sigma} I_{sd} - \omega_{s} \tau_{\sigma}^{'} R_{\sigma} I_{sq} - \frac{K_{r}}{\tau_{r}} \Phi_{r} \\
V_{sq} = \tau_{\sigma}^{'} R_{\sigma} \mathbf{I}_{sq} + \omega_{s} \tau_{\sigma}^{'} R_{\sigma} I_{sd} + R_{\sigma} I_{sq} + K_{r} P \Omega \Phi_{r} \\
\omega_{s} = P \Omega + \frac{Msr}{\tau_{r}} \frac{I_{sq}}{\Phi_{r}}\n\end{cases}
$$
\n(III-6)

Avec:  $\Phi_{\text{rq}} \equiv 0 \text{ et } \Phi_{\text{r}} \equiv \Phi_{\text{rd}}$ 

Ces expressions peuvent être exploitées telles quelles pour réaliser la commande vectorielle à flux orienté des moteurs asynchrone alimentés en tension. Mais on constate que  $V_{sd}$  et  $V_{sq}$  influent à la fois sur  $I_{sd}$  et  $I_{sq}$  donc sur le flux et le couple. Il est donc nécessaire de réaliser un découplage.

#### **III-4-1-2 Découplage entrée-sortie**

L'objectif est, dans la mesure du possible, de limiter l'effet d'une entrée à une seule sortie. Nous pourrons alors modéliser le processus sous la forme d'un ensemble de systèmes mono variables évoluant en parallèle. Les commandes sont alors non interactives.

Différentes techniques existent : découplage utilisant un régulateur, découplage par retour d'état et découplage par compensation. Nous présentons ce dernier type de découplage [12].

#### **III-4-1-3 Découplage par compensation**

Définissons deux nouvelles variables de commande  $V_{sd1}$  et  $V_{sd1}$  telles que :

$$
V_{sd} = V_{sd1} - e_{sd} \text{ et } V_{sq} = V_{sq1} - e_{sq}
$$
  
avec:  

$$
\begin{cases}\ne_{sd} = \omega_s \tau_{\sigma}^{\dagger} R_{\sigma} I_{sq} + \frac{K_r}{\tau_r} \Phi_r \\
e_{sq} = -\omega_s \tau_{\sigma}^{\dagger} R_{\sigma} I_{sd} + K_r^2 R_r I_{sq} - K_r \omega_s \Phi_r\n\end{cases}
$$
(III-7)

e<sub>sd</sub> et e<sub>sq</sub> sont les forces électromotrices de compensation.

Les tensions  $V_{sd}$  et  $V_{sq}$  sont alors reconstituées à partir des tensions  $V_{sd1}$  et  $V_{sq1}$  (Fig.III-13) :

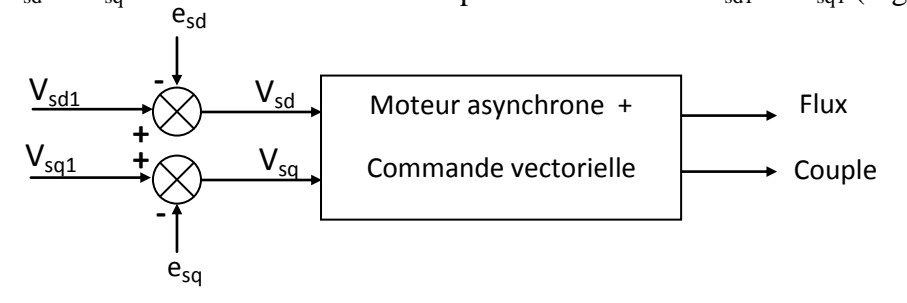

**Fig. III-6** Reconstitution des tensions  $V_{sd}$  et  $V_{sq}$ 

Nous définissons ainsi un nouveau système (Fig. III-6) pour lequel :

$$
\begin{cases}\nV_{\text{sd1}} = \tau_{\sigma} \mathbf{R}_{\sigma} \mathbf{I}_{\text{sd}} + \mathbf{R}_{\sigma} \mathbf{I}_{\text{sd}} \\
V_{\text{sd1}} = \tau_{\sigma} \mathbf{R}_{\sigma} \mathbf{I}_{\text{sq}} + \mathbf{R}_{\sigma} \mathbf{I}_{\text{sq}}\n\end{cases} \tag{III-8}
$$

Les actions sur les axes d et q sont donc découplées.

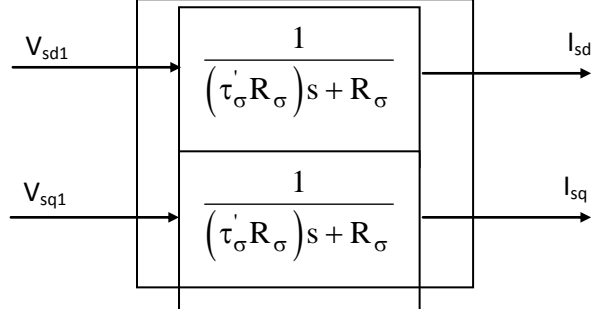

**Fig. III-7 Commande découplée, I<sub>sd</sub> et I<sub>sq</sub>** 

En faisant apparaître de manière explicite le flux et le couple, nous obtenons :

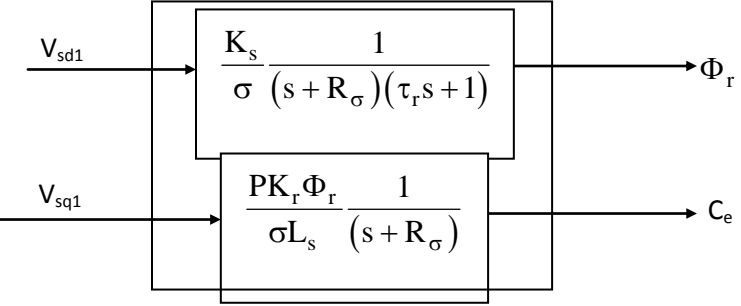

**Fig. III-8 Commande découplée,**  $\Phi_r$  **et C<sub>e</sub>** 

#### **III-4-1-4 Schéma bloc de la commande vectorielle directe**

A partir du modèle du moteur élaboré au chapitre II et les équations de découplage données au paragraphe III-4-1-3, nous pouvons élaborer le schéma bloc de la commande vectorielle directe d'un MAS alimenté en tension (Fig. III-8).

Le flux rotorique est estimé dans le repère lié au stator à partir de l'équation suivante:

$$
\tau_r \frac{d\overline{\hat{\Phi}}_r}{dt} + \overline{\hat{\Phi}}_r = Msr\overline{I}_s + jP\Omega \tau_r \overline{\hat{\Phi}}_r
$$
 (III-9)

Avec:

$$
\overline{\hat{\Phi}}_r = \hat{\Phi}_{r\alpha} + j\hat{\Phi}_{r\beta} \qquad , \qquad \bar{I}_s = I_{s\alpha} + jI_{s\beta}
$$

On calculs alors le flux estimé comme suit:

$$
\hat{\Phi}_{\rm r} = \sqrt{\hat{\Phi}_{\rm r\alpha}^2 + \hat{\Phi}_{\rm r\beta}^2}
$$
 (III-10)

La position  $\theta_s$  de l'axe d par rapport au stator est obtenue à partir des composantes du flux rotorique ( $\hat{\Phi}_{r\alpha}, \hat{\Phi}_{r\beta}$ ) par:

$$
\theta_{\rm s} = \arctg \left( \frac{\hat{\Phi}_{\rm r\beta}}{\hat{\Phi}_{\rm r\alpha}} \right) \tag{III-11}
$$

La pulsation statorique s'écrit :

$$
\omega_{\rm s} = \mathbf{P}\Omega + \frac{\mathbf{M}\mathbf{s}\mathbf{r}}{\tau_{\rm r}} \frac{\mathbf{I}_{\rm sq}}{\hat{\Phi}_{\rm r}} \tag{III-12}
$$

L'équation (III-12) n'est pas exploitable car puisque  $\hat{\Phi}_r$  est nul au démarrage du moteur. Nous utiliserons pour la simulation, l'équation suivante :

$$
\omega_{\rm s} = \mathbf{P}\Omega + \frac{\mathbf{M}\mathbf{s}\mathbf{r}}{\tau_{\rm r}} \frac{\mathbf{I}_{\rm sq}}{\hat{\Phi}_{\rm r} + \varepsilon}
$$
\n(III-13)\n
$$
\varepsilon = 0.001
$$

Le couple électronagnétique est alors égal à :  
\n
$$
C_e = PK_r \left( \hat{\Phi}_{r\alpha} I_{s\beta} - \hat{\Phi}_{r\beta} I_{s\alpha} \right)
$$
\n(III-14)

Nous utilisons les estimateurs de flux, de couple et de pulsation statorique déterminés précédemment. Le contrôle de l'onduleur est assuré par la technique (MLI). Le schéma bloc de la commande vectorielle directe est donné par la (Fig. III-8).

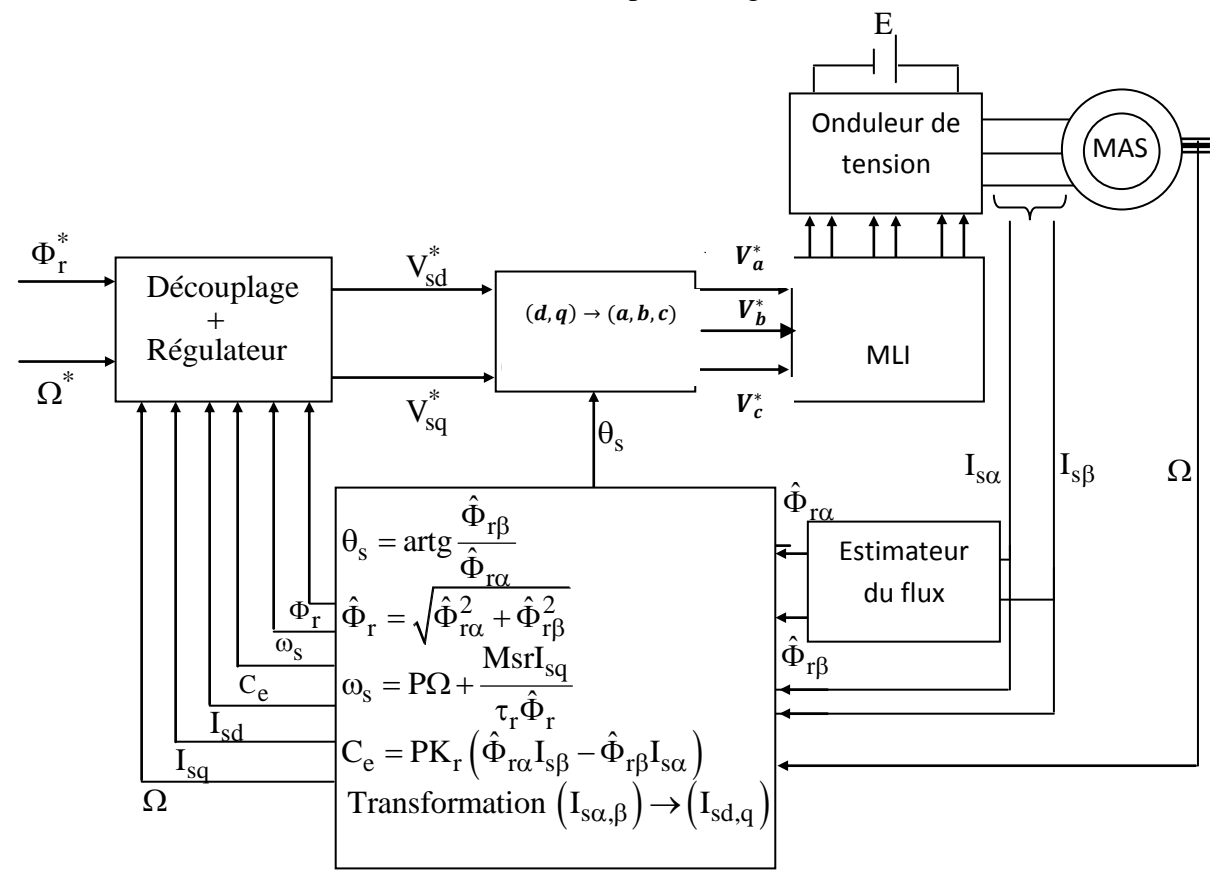

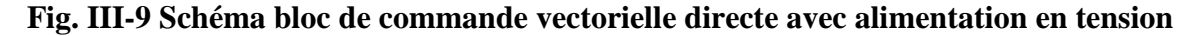

44

#### **III-4-1-5 Calcul des régulateurs.**

#### **III-4-1-5-1 Régulateur du flux**

Le découplage proposé figure III-7 permet d'écrire:

$$
\Phi_{\rm r} = \frac{K_{\rm s}}{\sigma \tau_{\rm r}} \frac{1}{\left(s + R_{\sigma}\right) \left(s + \frac{1}{\tau_{\rm r}}\right)} V_{\rm sd1} \tag{III-15}
$$

Nous souhaitons obtenir en boucle fermée une réponse de type 2 nd ordre.

Soit un régulateur proportionnel-intégral classique de type:

$$
PI(s) = K_{pl} + \frac{K_{il}}{s}
$$
 (III-16)

Nous pouvons représenter le système en boucle ouverte par la figure III-9

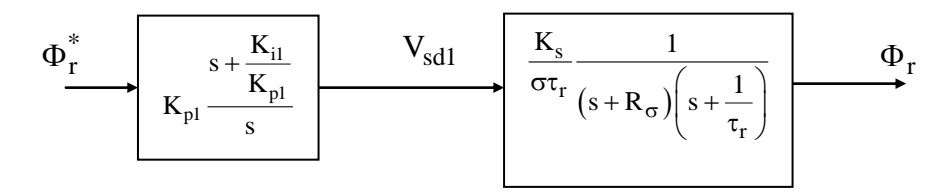

**Fig. III-10 Schéma bloc en boucle ouverte**

Compensons le pôle le plus lent par le numérateur de la fonction de transfert de notre régulateur, soit  $\left(s+\frac{1}{s}\right)$  $\begin{pmatrix} 0 & \tau_r \end{pmatrix}$  $\lbrack s + \frac{\mathbf{n}_{i1}}{\mathbf{n}_{i2}} \rbrack$ K s K  $\left(s+\frac{K_{i1}}{K}\right),$  $\left(s + \frac{R_{11}}{K_{p1}}\right)$ , ce qui traduit par la condition:

$$
\frac{\mathbf{K}_{i1}}{\mathbf{K}_{p1}} = \frac{1}{\tau_r} \tag{III-17}
$$

En boucle ouverte, la fonction de transfert s'écrit maintenant :

p1

$$
BO(s) = \frac{K_{p1}K_s}{\sigma \tau_r} \frac{1}{s(s+R_{\sigma})}
$$
(III-18)

L'équation caractéristique du système en boucle fermée est la suivante:

$$
\left(\frac{1}{K_{p1}K_1}\right)s^2 + \left(\frac{R_{\sigma}}{K_{p1}K_1}\right)s + 1
$$
  
avec:  $K_1 = \frac{K_s}{\sigma\tau_r}$ 

r

En identifient l'équation caractéristique précédente à la forme canonique

$$
\left(\frac{1}{\omega_n^2}\right) s^2 + \left(\frac{2\xi}{\omega_n} s\right) + 1
$$
, nous avons à résoudre le système d'équations suivant:

$$
\begin{cases}\n\frac{1}{K_{p1}K_1} = \frac{1}{\omega_n^2} \\
\frac{R_{\sigma}}{K_{p1}K_1} = \frac{2\xi_1}{\omega_n}\n\end{cases}
$$
\n(III-19)

Pour un coefficient d'amortissement $\xi_1 = 0.4$ . Les paramètres du régulateur PI sont alors les suivantes:

$$
K_{p1} = \frac{R^2 \sigma}{K_1 (2\xi)^2} = 777.52
$$
  
\n
$$
K_{i1} = \frac{1}{\tau_r} K_{p1} = 3036
$$
 (III-20)

#### **III-4-1-5-2 Régulateur du couple**

De même, les équations de découplage proposées figure III-7 permettent d'exprimer C<sub>e</sub>:

$$
C_e = \frac{K_2}{(s + R_\sigma)} V_{sq1}
$$
  
avec:  

$$
K_2 = \frac{PK_r \Phi_r^*}{\sigma L_s}
$$
 (III-21)

Les paramètres du régulateur seront donc dépendants de la consigne de flux  $\Phi^*_\mathrm{r}$ .

L'utilisation d'un régulateur proportionnel-intégral donne le schéma en boucle ouverte suivant :

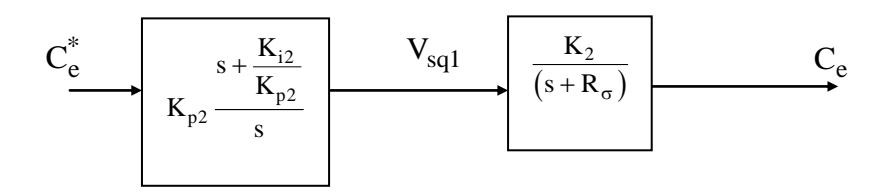

**Fig. III-11 Schéma bloc en boucle ouverte**

Compensons le pôle 
$$
(s + R_{\sigma})
$$
par $\left(s + \frac{K_{i2}}{K_{p2}}\right)$ , ce qui traduit par la condition:  
=  $R_{\sigma}$  (III-22)

i1 p1 K K  $=$ 

La fonction de transfert en boucle ouverte s'écrit maintenant :

$$
BO(s) = \frac{K_{p2}K_2}{s}
$$
 (III-23)

En boucle fermée, nous obtenons une réponse de type 1 er ordre de constante de temps 1

$$
\overline{K_{p2}K_2} \\
$$

Pour un temps de réponse imposé  $t_{\text{rép}(5\%)} = 50 \text{ms}$  nous obtenons la condition suivante:

 $\overline{p_2K_2}$  =  $\iota_{\text{r\'ep(5%)}}$  $3\frac{1}{K} = t_{\text{rép}(5\%)} = 50 \text{ms}$  $\frac{1}{K_{p2}K}$  $= t_{\text{r\'ep}(5\%)} = 50$ 

Les paramètres du régulateur PI sont alors les suivantes:

$$
K_{p2} = 1.98.10^{3}
$$
\n
$$
K_{i2} = 5.48.10^{5}
$$
\n(III-24)

#### **III-4-1-5-3 Régulateur de vitesse**

La chaîne de régulation de vitesse peut être représentée par le schéma fonctionnel suivant (Fig. III-11):

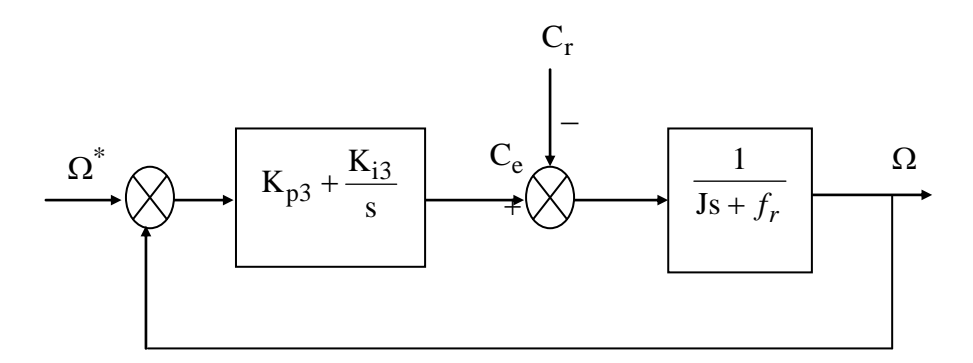

#### **Fig. III-12 Schéma fonctionnel de la régulation de vitesse**

Nous avons:

$$
\Omega(s) = \frac{1}{\text{Js} + f_r} (C_e(s) - C_r(s))
$$
\n(III-25)

Dans le cas de l'utilisation d'un régulateur PI classique, Ω s'écrit alors:

\n
$$
\Omega(s) = \frac{1}{Js + f_r} \left( \frac{K_{p3}s + K_{i3}}{s} \right) \left( \Omega^* - \Omega \right) - \frac{1}{Js + f_r} C_r(s)
$$
\n
$$
\frac{K_{p3}}{K_{i3}} s + 1 \qquad \frac{1}{K_{i3}} s
$$
\n(111-26)

$$
S_{2}(s) = \frac{K_{p3}}{K_{13}}s + 1
$$
  
\n
$$
\Omega(s) = \frac{K_{p3}}{K_{13}}s + 1
$$
  
\n
$$
\Omega(s) = \frac{1}{\left(\frac{J}{K_{13}}\right)s^{2} + \left(\frac{K_{p3} + f_{r}}{K_{13}}s\right) + 1} \Omega^{*}(s) - \frac{1}{\left(\frac{J}{K_{13}}\right)s^{2} + \left(\frac{K_{p3} + f_{r}}{K_{13}}s\right) + 1} C_{r}(s)
$$
 (III-27)

Cette fonction de transfert possède une dynamique du 2 ordre. nd

En identifient l'équation caractéristique de l'expression (III-27) à la forme canonique 2  $\begin{pmatrix} 2 \\ n \end{pmatrix}$   $\begin{pmatrix} \omega_n \end{pmatrix}$  $\left(\frac{1}{2}\right) s^2 + \left(\frac{2\xi}{s}\right) + 1$  $\left(\frac{1}{\omega_n^2}\right) s^2 + \left(\frac{2\xi}{\omega_n} s\right) + 1$ , nous avons à résoudre le système d'équations suivant: i3  $\omega_n^2$  $p3 + Jr = 2\xi_3$ i3  $\omega_n$  $J \t1$ K  $K_{p3} + f_{r}$  2 K  $\frac{J}{K_{i3}} = \frac{1}{\omega}$  $\left\{\n \begin{array}{l}\n K_{p3} + f_r \right\}\n \end{array}\n \right.$  25  $\frac{\mathbf{R}\mathbf{p}3 + Jr}{\mathbf{r}} =$  $K_{i3}$  0 *r f* (III-28)

Pour un coefficient d'amortissement  $\xi = 0.7$  nous avons  $\omega_n t_{\text{r\'ep}(5\%)} = 4.76$ .

Les paramètres du régulateur PI sont alors les suivantes:

$$
K_p = 0.0146 \t K_i = 0.997
$$

#### **III-5 Résultats de simulation**

Afin d'illustrer les performances statiques et dynamiques de la commande vectorielle, directe, on a simulé les régimes transitoires suivants: un démarrage à vide avec une vitesse de consigne de 1000 tr/min, en appliquant en suite un couple de charge de 0.6 Nm à t=2s. Le deuxième teste est une inversion de sens de rotation

#### **III-5-1 Démarrage à vide suivi d'une application de la charge**

La figure III- 12 montre les résultats de simulation obtenus avec un démarrage à vide, suivi d'une application de charge nominale à l'instant t=2s. Dans cet ordre, elles sont présentées les réponses des composantes du flux, du courant, du couple et de la vitesse. On peut noter les remarques suivantes :

- Les composantes du flux rotoriques par la commande directe présentent un découplage parfait et un bon contrôle du flux. En effet, la commande vectorielle directe estime le flux et sa position en utilisant les grandeurs mesurées, ceci permet d'avoir des performances dynamiques élevées.
- vitesse s'établit avec une bonne dynamique et sans erreur statique. On voit aussi que la commande présente un courant plus sinusoïdal et un couple moins oscillant à cause de la technique MLI (malgré que sa fréquence d'échantillonnage soit plus grande.)

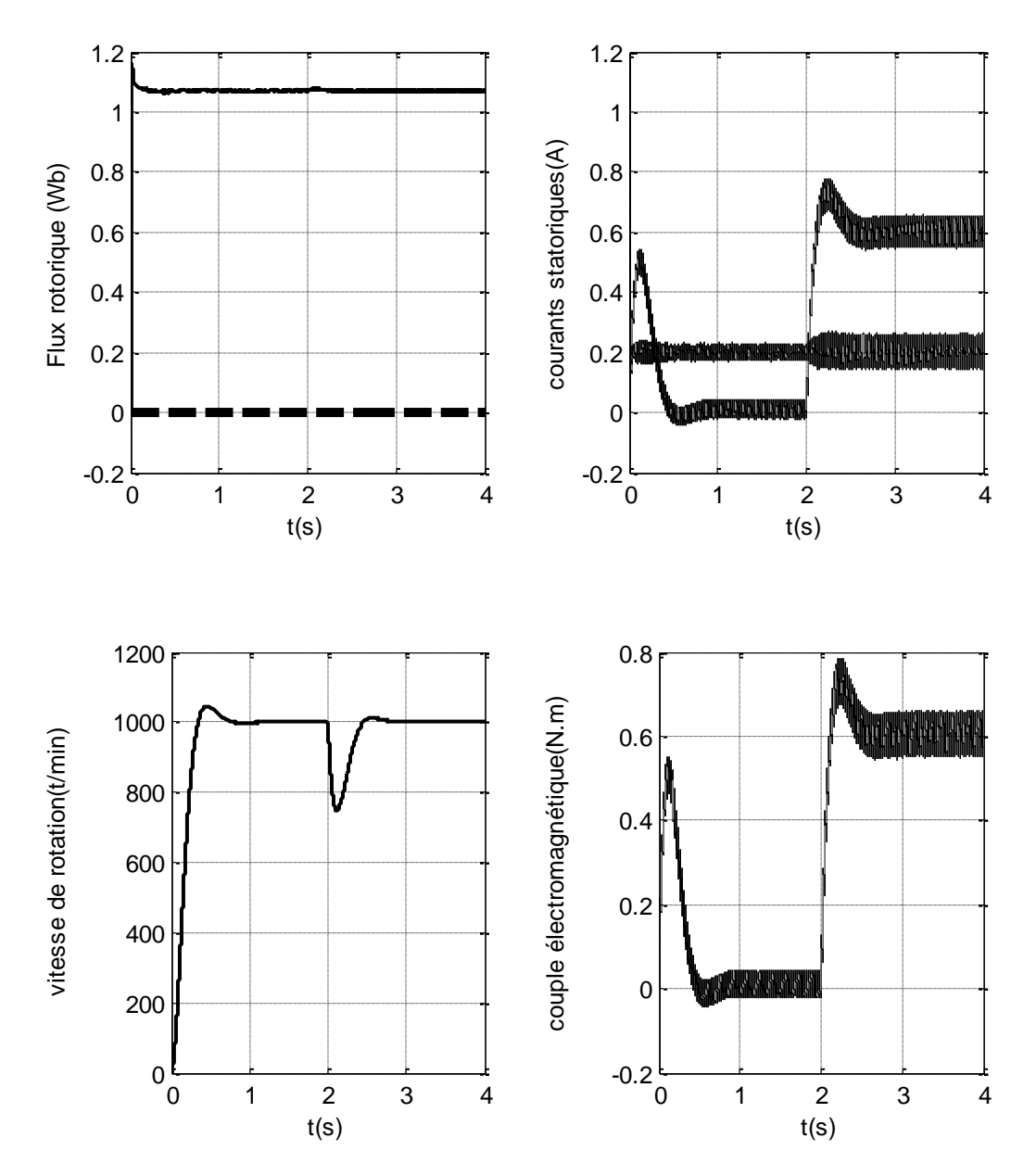

**Fig. III-13 Réponse dynamique de la commande vectorielle à flux rotorique orienté d'un MAS lors de l'introduction d'un couple de charge de 0.6 N.m à l'instant t=2s***.*

#### **III-5-2 Inversion du sens de rotation**

Afin de tester la robustesse de la commande vectorielle vis à vis à une variation importante de la référence de la vitesse, on introduit un changement de consigne de vitesse de 1000tr/min à - 1000tr/min (après un démarrage à vide).

On constate d'après la Figure III-13 que le couple électromagnétique et le courant de phase statorique marquent des pics lors de l'inversion du sens de rotation, puis se stabilisent en régime permanent. Le découplage persiste toujours, ce qui montre la robustesse de la commande vectorielle face à des larges variations de la vitesse

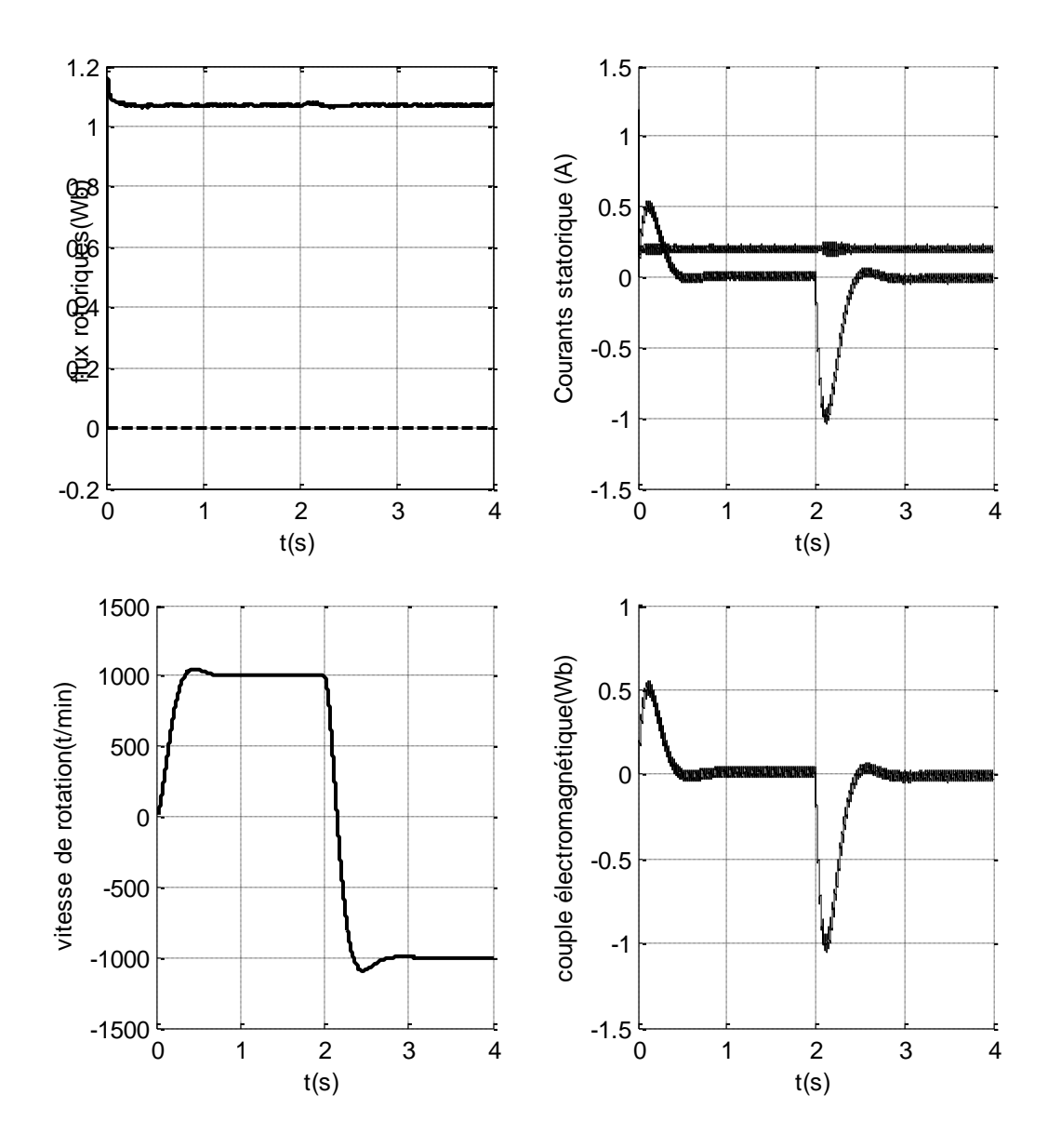

**Fig III-14 Réponse dynamique de la commande vectorielle à flux rotorique orienté d'un MAS lors de l'inversion de sens de rotation 1000tr/min à -1000tr/min.**

#### **III-5-3 Robustesse vis à vis la variation paramétrique**

Dans cette partie, nous étudions la robustesse de la commande vectorielle vis-à-vis la variation des paramètres électriques du moteur. L'analyse de la robustesse de la commande est explorée vis-à-vis la variation des résistances ( $R_s$ ,  $R_r$ ) et de l'inductance rotorique ( $L_r$ ) du moteur, selon les testes de robustesse présentés par la figure III-14.

On constate d'après les résultats présentés par la figure III-15, la sensibilité de la commande vectorielle face à la déviation paramétrique du moteur (surtout les paramètres rotorique).

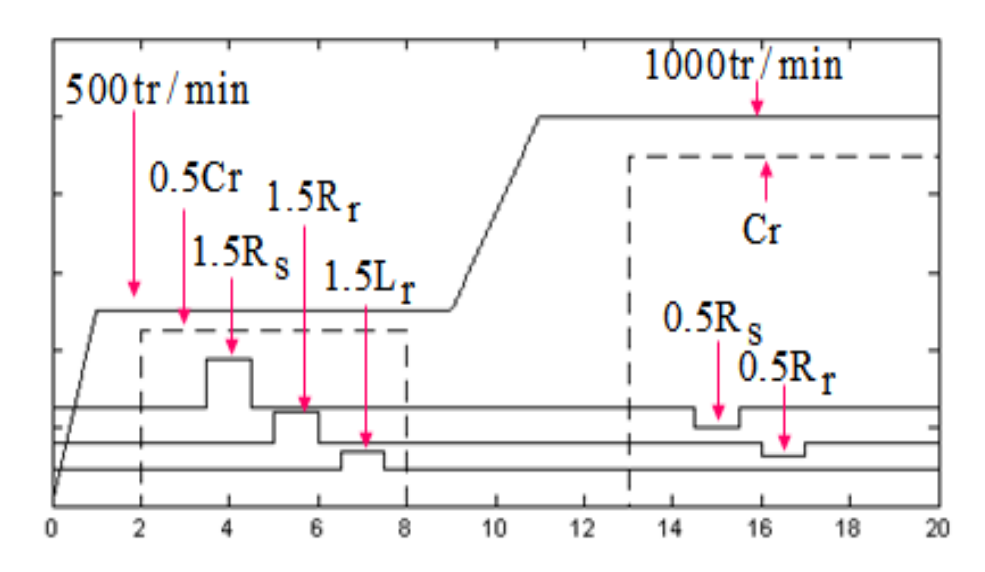

**Fig. III-15: Test de robustesse vis-à-vis la variation des paramètres du moteur** 

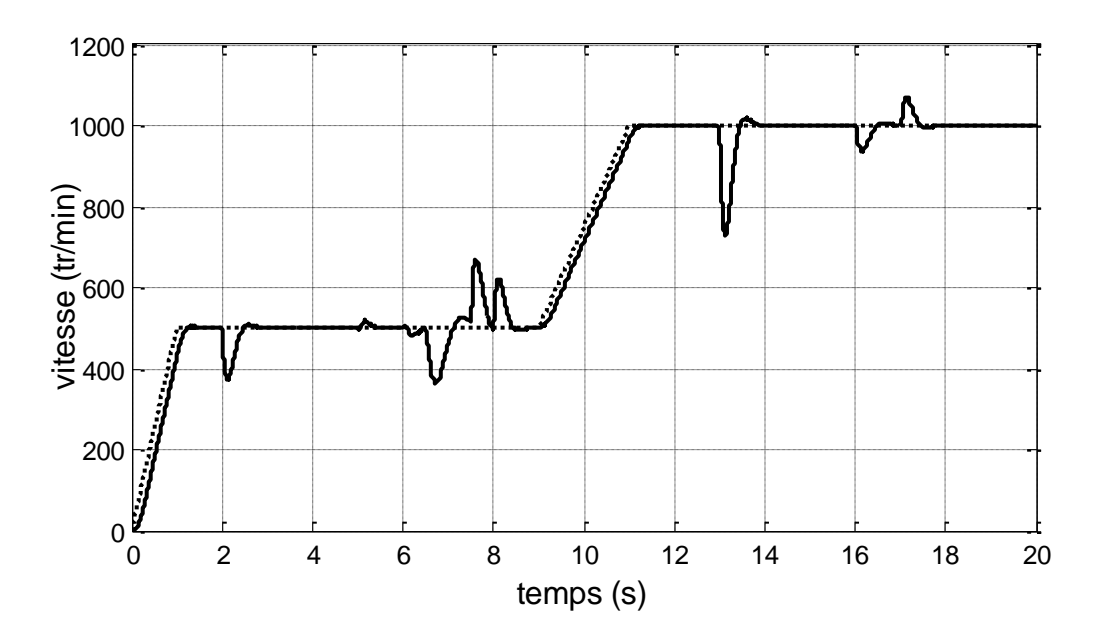

**Fig III-16 : Variation de la vitesse de rotation** 

#### **III-6 Conclusion**

Dans ce chapitre, une technique de commande vectorielle a été proposée, la commande vectorielle directe en utilisant la MLI.

Donc la régulation du flux est directe. Le passage à la commande par orientation directe du flux nécessite une régulation de ce dernier par une contre-réaction, ce qui conduit à un bon découplage entre le flux et le couple. La commande en tension exige des boucles de régulation supplémentaires, ainsi qu'un bloc de compensation, ce qui nous amène à une implantation difficile, mais plus performante.

La technique de commande, possède un inconvénient majeur. Ce dernier est caractérisé par la dégradation des performances liée à la variation paramétrique (à cause de la température, la fréquence et la saturation).

# **CONCLUSION GENERALE**

*Conclusion générale* 

Aujourd'hui le moteur asynchrone est devenu le plus utilisable parmi les moteurs électriques dans tous les domaines de conversion électromagnétiques, grâce à sa robustesse, sa faible maintenance et son coût modéré. L'évolution considérable de l'électronique de puissance et de la micro- informatique, permettent l'utilisation des moteurs asynchrones dans les entrainements à fréquence variable.

Des nombreuses recherches attribuées à ce genre des moteurs, étudiants leurs modélisations et leurs commandes ainsi l'identification de leurs paramètres, afin d'arriver à des meilleurs approches possibles de la machine.

L'objectif de ce mémoire est l'identification expérimentale des paramètres du moteur asynchrone et de ramèner le comportement du moteur semblable à celui d'un moteur à courant continu à excitation séparée, où le deux variables essentielles de réglage, sont découplées et commandées indépendamment. Ce principe caractérise la commande vectorielle du moteur asynchrone.

Avant de procéder à la commande vectorielle de notre moteur, nous devrons passer par deux étapes essentielles :

- La modélisation vectorielle du moteur
- L'identification des paramètres du moteur par les essais usuels

Pour aboutir à ce but, le présent mémoire traite les points suivants :

Dans le premier chapitre nous avons utilisé deux méthodes de modélisation :

- L'application directe de la transformation de Park
- L'utilisation de la modélisation vectorielle

Et en suite on' a validé les résultats ainsi trouvées à travers une simulation en simulink sous MATLAB.

Dans le deuxième chapitre nous avons présenté le MAS par son schéma équivalent ramené au stator en s'appuyant sur des hypothèses simplificatrices et nous avons identifié ses paramètres par les essais pratiques

 La simulation prouve que les résultats sont plus proches que celle données par la MAS réelle.

 Dans le troisième chapitre nous avons étudié la commande vectorielle par orientation du flux rotorique : commande vectorielle directe alimentée par un onduleur de tension contrôlé en courant (MLI).

A l'issue du présent mémoire, on propose :

L'identification des paramètres en temps réel (on-line) qui permet :

- de donner instantanément les paramètres de la machine en temps réel. Cela pourrait être très favorable pour les contrôles vectoriels et adaptatifs, dont la sensibilité des paramètres en influe fortement.

- de suivre l'évolution des paramètres du système, pour s'assurer de leurs variations (diagnostic en temps réel).

 d'améliorer cet étude, en ne tenant pas compte des hypothèses simplificatrices citées au paravent, afin d'établir un modèle avec des paramètres variables qui reflète la réalité.

*Conclusion générale* 

Aujourd'hui le moteur asynchrone est devenu le plus utilisable parmi les moteurs électriques dans tous les domaines de conversion électromagnétiques, grâce à sa robustesse, sa faible maintenance et son coût modéré. L'évolution considérable de l'électronique de puissance et de la micro- informatique, permettent l'utilisation des moteurs asynchrones dans les entrainements à fréquence variable.

Des nombreuses recherches attribuées à ce genre des moteurs, étudiants leurs modélisations et leurs commandes ainsi l'identification de leurs paramètres, afin d'arriver à des meilleurs approches possibles de la machine.

L'objectif de ce mémoire est l'identification expérimentale des paramètres du moteur asynchrone et de ramèner le comportement du moteur semblable à celui d'un moteur à courant continu à excitation séparée, où le deux variables essentielles de réglage, sont découplées et commandées indépendamment. Ce principe caractérise la commande vectorielle du moteur asynchrone.

Avant de procéder à la commande vectorielle de notre moteur, nous devrons passer par deux étapes essentielles :

- La modélisation vectorielle du moteur
- L'identification des paramètres du moteur par les essais usuels

Pour aboutir à ce but, le présent mémoire traite les points suivants :

Dans le premier chapitre nous avons utilisé deux méthodes de modélisation :

- L'application directe de la transformation de Park
- L'utilisation de la modélisation vectorielle

Et en suite on' a validé les résultats ainsi trouvées à travers une simulation en simulink sous MATLAB.

Dans le deuxième chapitre nous avons présenté le MAS par son schéma équivalent ramené au stator en s'appuyant sur des hypothèses simplificatrices et nous avons identifié ses paramètres par les essais pratiques

 La simulation prouve que les résultats sont plus proches que celle données par la MAS réelle.

 Dans le troisième chapitre nous avons étudié la commande vectorielle par orientation du flux rotorique : commande vectorielle directe alimentée par un onduleur de tension contrôlé en courant (MLI).

A l'issue du présent mémoire, on propose :

L'identification des paramètres en temps réel (on-line) qui permet :

- de donner instantanément les paramètres de la machine en temps réel. Cela pourrait être très favorable pour les contrôles vectoriels et adaptatifs, dont la sensibilité des paramètres en influe fortement.

- de suivre l'évolution des paramètres du système, pour s'assurer de leurs variations (diagnostic en temps réel).

 d'améliorer cet étude, en ne tenant pas compte des hypothèses simplificatrices citées au paravent, afin d'établir un modèle avec des paramètres variables qui reflète la réalité.

 *Références Bibliographie*

[1] **Mehdi Belhadj**, "Modélisation fréquentielle de la machine asynchrone en vue de l'analyse des perturbations conduites basse fréquences ", thèse de doctorat, université de Nantes, 2007.

[2] **Sahraoui Lazhar**, " Modélisation identification, et commande d'une machine d'induction à double cage", mémoire de magister, université de Batna, 2008.

[3] **Radouane Bousseksou**, " Modélisation analytique des machines asynchrones (Application au diagnostic)" , mémoire de magister, université de Mentouri Constantine 2007. [4] **Rebaia Chergui**, " Identification des paramètres d'une machine asynchrone triphasée " mémoire de magister, université de Batna 2014.

[5] **Felipe Córcoles**, IEEE TRANSACTIONS ON ENERGY CONVERSION, " Analysis of the Induction Machine Parameter Identification", JUNE 2002.

[6] **J.P.HAUTIER et G.P.CARON**," Modélisation et commande de la machine asynchrone", publié chez technip en 1995.

[7] **Nait, M, S** " Contribution à la commande vectorielle d'une machine asynchrone à cage d'écureuil : Robustesse Contre les Dérives Paramétrique, Amélioration des Performances énergétiques", Thèse de doctorat d'état, université de Batna 1999.

[8] **Patrick Brunet**, " Introduction à la Commande vectorielle des machines asynchrones " LTEG Henri Brisson.

[9] **L. Baghli**, " Modélisation et commande de la machine asynchrone " IUFM de Lorraine-UHP 2005.

[10] **DAMIEN De Benedittis**, " Etude et modèle électromagnétique de la machine asynchrone pour alternateur-démarreur", thèse de doctorat, institut polytechnique de Grenoble, 2002.

[11] **Bachani Mohamed** " Identification paramétrique de la machine asynchrone", mémoire de magister, université des sciences et de la technologie d'Oran.

[12] **J.M RETIF**, " Commande vectorielle des machines asynchrones et synchrones", Institut national des sciences appliquées de Lyon, édition 2008.

[13] **C. Carlos**, " Modélisation Control et Commande des Moteurs asynchrone1", Edition Hermes Science Europe2000.

[14] **J. Holtz**, "The Representation Of AC Machine Dynamics By Complex Flow Graphs", IEEE Trans. Ind. Electronics, Vol 42, No 3, June 1995, pp. 263-271.

[15] **Lamia Youb**, " Commande directe du couple et commande vectorielle de la machine asynchrone", université de Bucarest 2008.

#### **Résumé :**

Le présent mémoire traite la modélisation vectorielle, l'identification paramétrique par les essais pratiques de la machine asynchrone triphasée. Les résultats de l'identification sont validés à travers une simulation en Simulink sous MATLAB. En suite nous avons étudié la commande vectorielle directe par orientation du flux rotorique de la machine asynchrone alimentée par un onduleur de tension contrôlé par la technique MLI.

#### **ABSTRACT:**

This thesis deals with modeling, parametric identification with experimental tests of asynchronous machine. The identification results are validated through a simulation by Simulink / MATLAB. After, we have studied the direct vector control of asynchronous machine fed by voltage inverter controlled by PWM

## ملخـص:

تناقش هذه المذكرة النمذجة, تحديد المعاملات بالتجارب العملية والتحكم الشعاعي للآلة الغير متزامنة ثلاثية الأطوار. ولقد تم التأكد من نتائج تحديد المعاملات المتحصل عليها بواسطة المحاكاة ببرنامج الماتلاب. وفي الأخير تمت دراسة التحكم الشعاعي المباشر للآلة المغذاة عن طريق مموج متحكم فيه بتقنية النبضة المعدلة للعرض.